ФИО: Алейник Станислав Ни**мличии**стерство сельского хозя<mark>йства российской федерации</mark> Дата подписания: 22.09.2021 11:24:24 ФЕДЕРАЛЬНОЕ ГОСУДАР<mark>СТВЕННОЕ БЮДЖЕТНОЕ</mark> Уникальный программный ключ: **ОБРАЗОВАТЕЛЬНОЕ УЧРЕЖДЕНИЕ ВЫСШЕГО ОБРАЗОВАНИЯ** Документ подписан простой электронной подписью Информация о владельце: Должность: Ректор 5258223550ea9fbeb23726a1609b644b33d8986ab6255891f288f913a1351fae

**«БЕЛГОРОДСКИЙ ГОСУДАРСТВЕННЫЙ АГРАРНЫЙ УНИВЕРСИТЕТ** 

**ИМЕНИ В.Я. ГОРИНА»** 

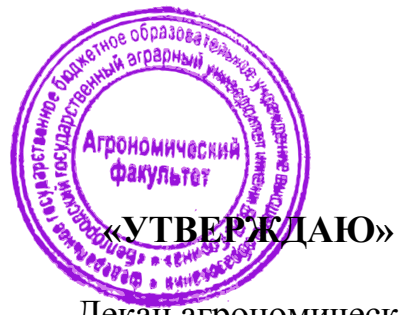

Декан агрономического факультета

 $\mu$ 

« $19 \times 05$  2021 г.

# **РАБОЧАЯ ПРОГРАММА**

по дисциплине «Современные информационные технологии»

**Направление - 35.03.04 – Агрономия Направленность (профиль) Технология производства продукции растениеводства** 

**Квалификация** – «бакалавр»

**Год начала обучения 2021** 

**Майский, 2021** 

Рабочая программа составлена с учетом требований:

- федерального государственного образовательного стандарта высшего образования (ФГОС ВО) по направлению подготовки 35.03.04 «Агрономия», утвержденного приказом Министерства образования и науки РФ от 26 июля 2017 г. № 699;

- порядка организации и осуществления образовательной деятельности по образовательным программам высшего образования – программам бакалавриата, программам специалитета, программам магистратуры, утвержденного приказом Минобрнауки России от 5 апреля 2017 г. №301;

- профессионального стандарта «Агроном», утвержденного Министерством труда и социальной защиты РФ от 9 июля 2018 г. N 454н;

**Составитель**: ст. преподаватель Скрипина И.И.

Рассмотрена на заседании кафедры математики, физики и химии и ИТ

«12» мая 2021 г., протокол № 9

Зав. кафедрой дее Голованова Е.В.

**Согласована** с выпускающей кафедрой растениеводства, селекции и овощеводства «26» мая 2021 г., протокол № 9-1

Зав. кафедрой <u>Деревитель Крюков</u> А.Н.

Руководитель основной профессиональной образовательной программы \_\_\_\_\_\_\_\_\_\_\_\_\_\_\_\_\_\_\_Крюков А.Н.

# **I. ЦЕЛЬ И ЗАДАЧИ ДИСЦИПЛИНЫ**

### **1.1. Цель дисциплины**

Целью изучения дисциплины Современные информационные технологии является – подготовка будущего бакалавра к решению профессиональных задач с использованием информационных технологий.

#### **1.2. Задачи:**

Главной задачей дисциплины является изучение понятий, методов, средств информатики, обучение студентов навыкам работы с информацией, профессионального использования информационных технологий и соответствующих им технических и программных средств в области агрономии.

# **II. МЕСТО ДИСЦИПЛИНЫ В СТРУКТУРЕ ОСНОВНОЙ ПРОФЕССИОНАЛЬНОЙ ОБРАЗОВАТЕЛЬНОЙ ПРОГРАММЫ (ОПОП)**

## **2.1. Цикл (раздел) ОПОП, к которому относится дисциплина**

«Современные информационные технологии» относится к дисциплинам обязательной базовой части Б1.О.14 основной образовательной программы.

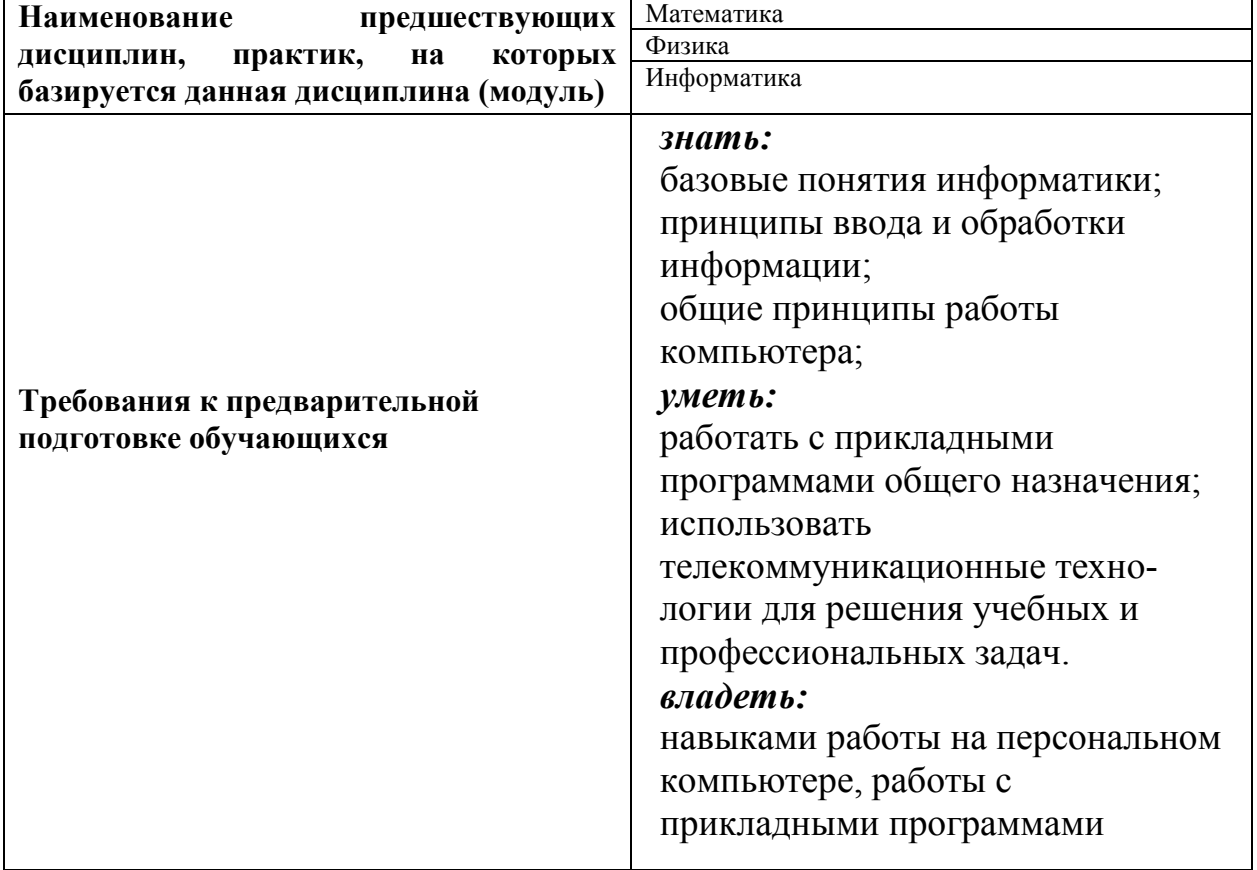

### **2.2. Логическая взаимосвязь с другими частями ОПОП**

Освоение дисциплины «Современные информационные технологии» обеспечивает базовую подготовку студентов в области использования средств вычислительной техники для всех курсов, использующих автоматизированные методы анализа, расчетов и компьютерного оформления курсовых и дипломных работ.

# **III. ПЕРЕЧЕНЬ ПЛАНИРУЕМЫХ РЕЗУЛЬТАТОВ ОБУЧЕНИЯ ПО ДИСЦИПЛИНЕ, СООТНЕСЕННЫХ С ПЛАНИРУЕМЫМИ РЕЗУЛЬТАТАМИ ОСВОЕНИЯ ОБРАЗОВАТЕЛЬНОЙ ПРОГРАММЫ**

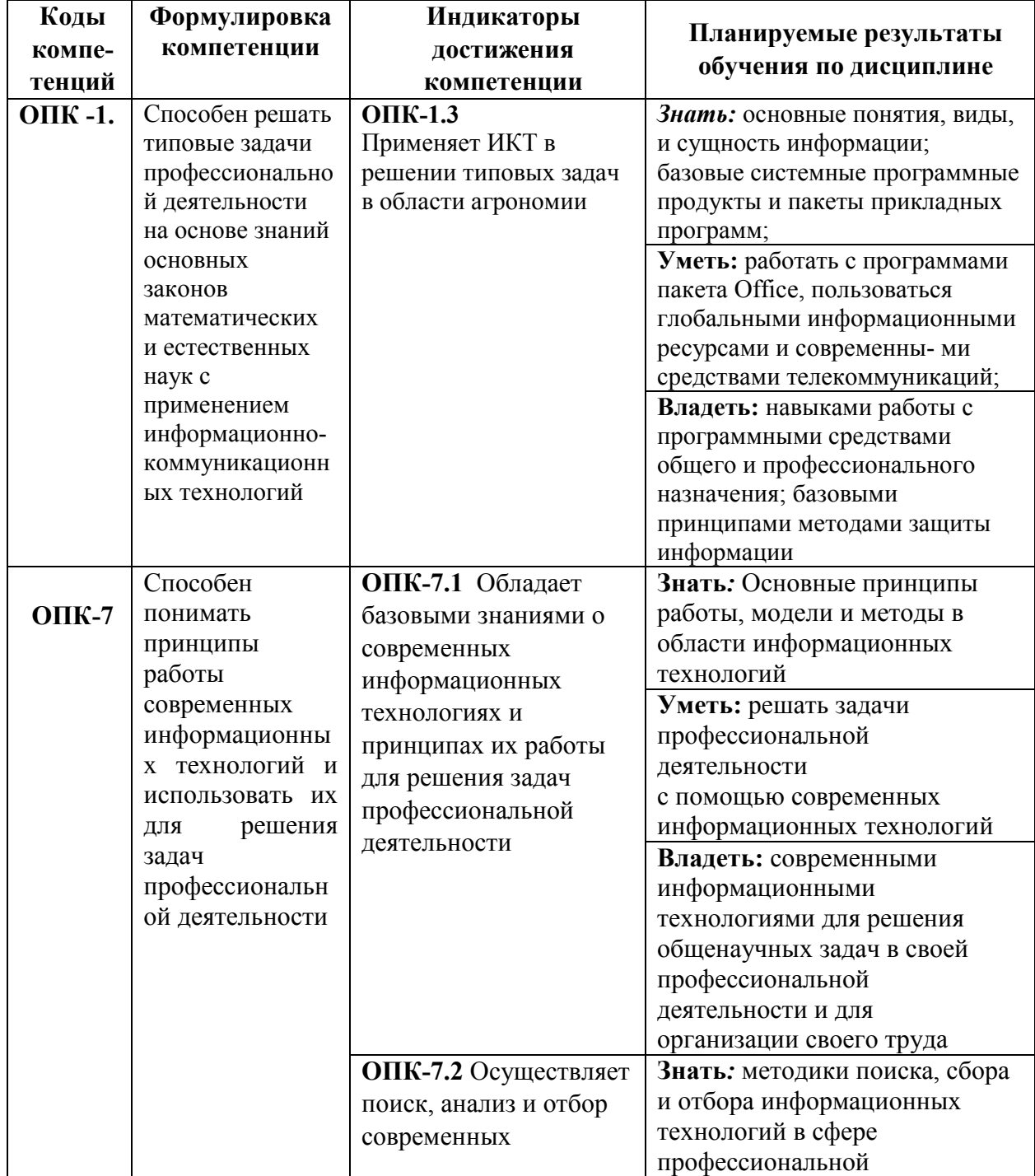

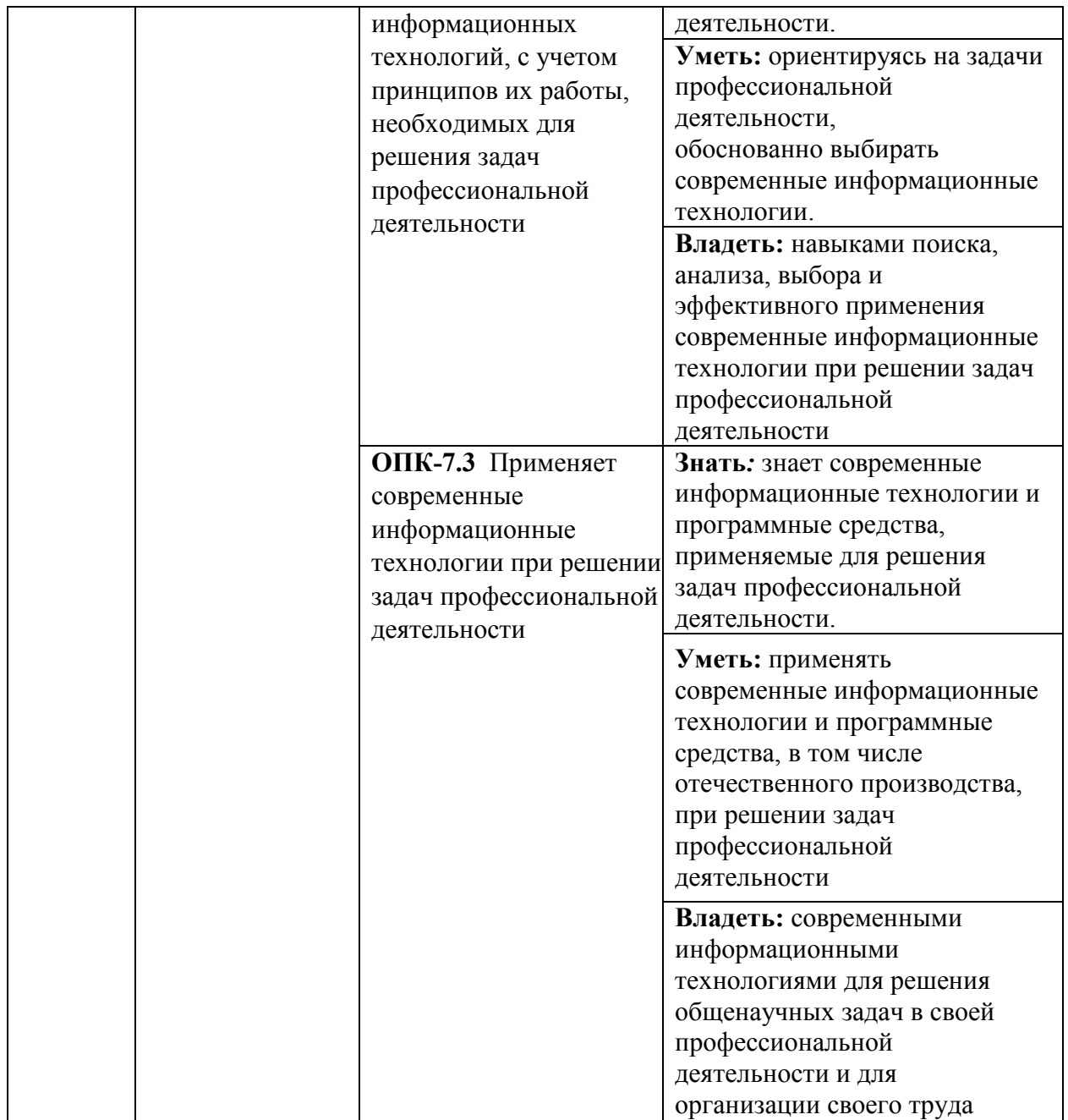

# **IV. ОБЪЕМ, СТРУКТУРА, СОДЕРЖАНИЕ ДИСЦИПЛИНЫ, ВИДЫ УЧЕБНОЙ РАБОТЫ И ФОРМЫ КОНТРОЛЯ ЗНАНИЙ**

# **4.1. Распределение объема учебной работы по формам обучения**

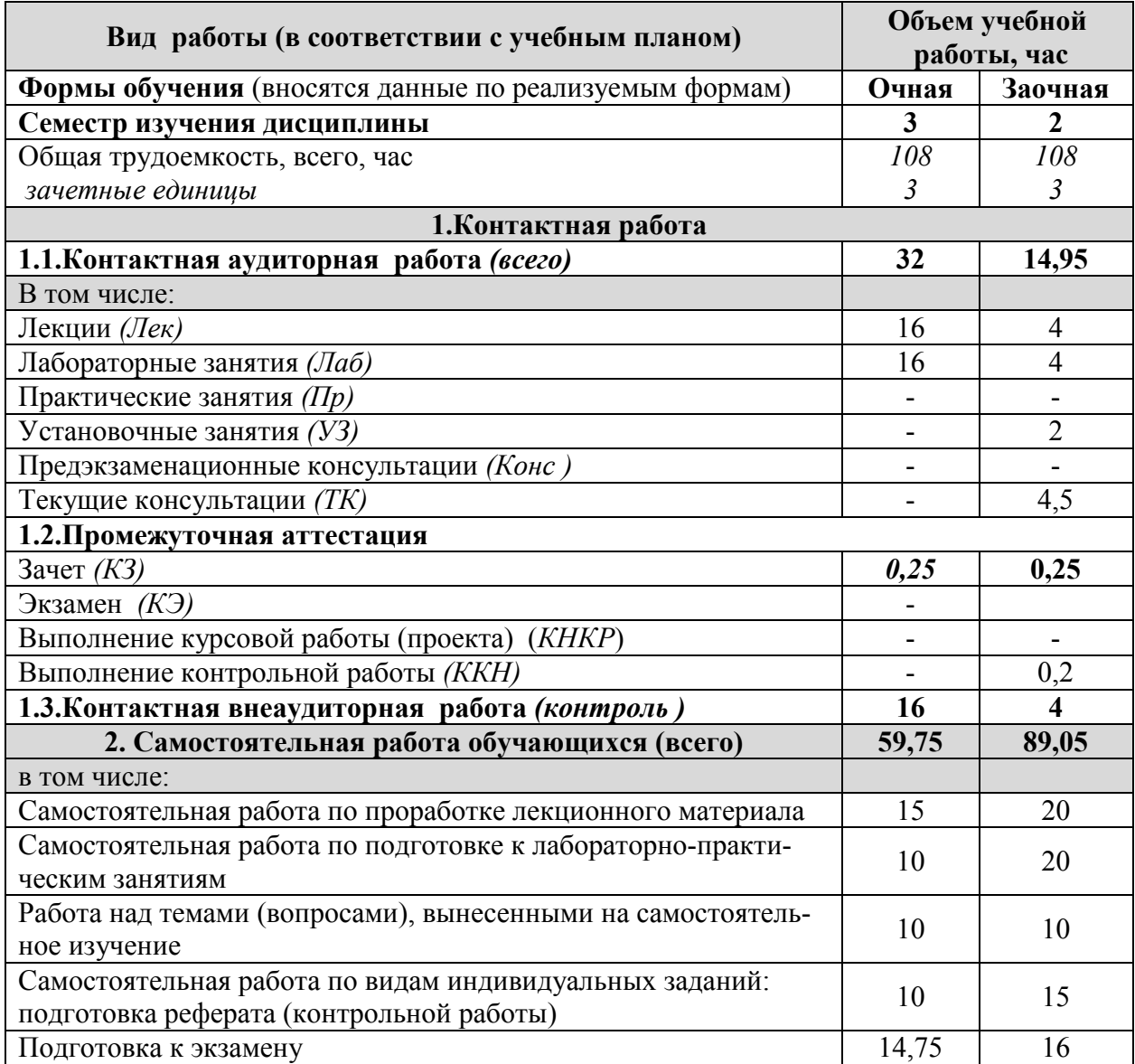

#### **4.2 Общая структура дисциплины и виды учебной работы**

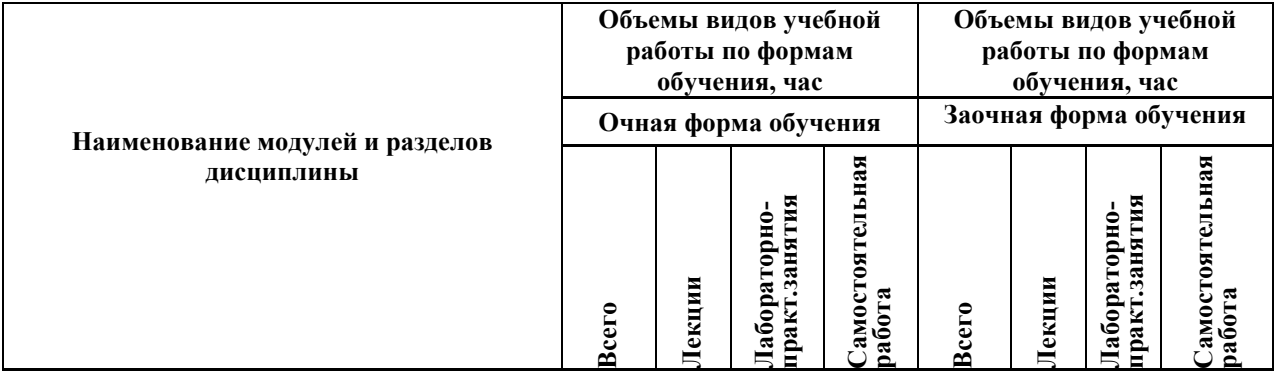

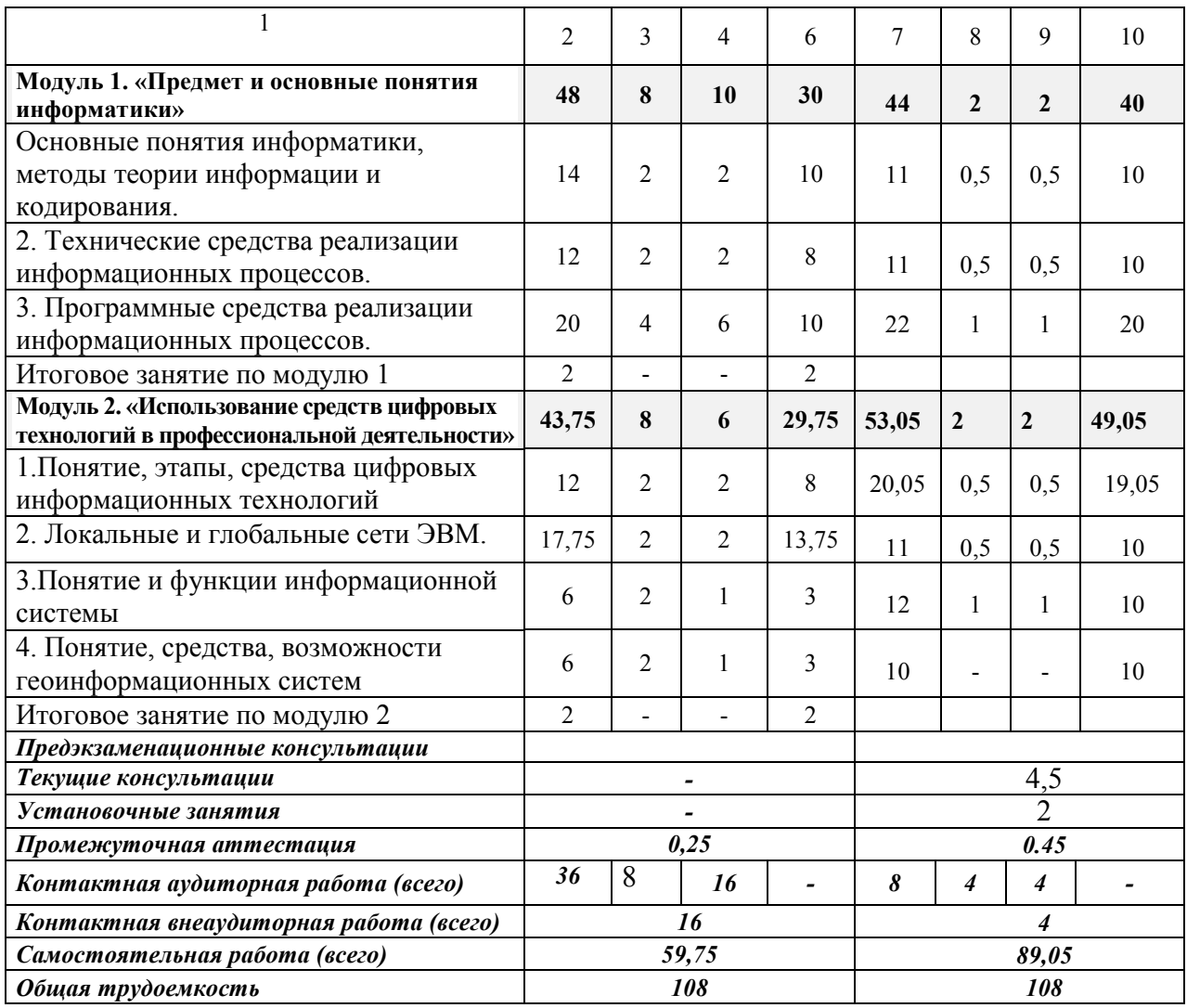

#### **4.3 Содержание дисциплины**

**Наименование и содержание модулей и разделов дисциплины** 

**Модуль 1. «Предмет и основные понятия информатики»** 

1*.* Основные понятия информатики, методы теории информации и кодирования

1.1. Предмет, структура, задачи информатики. Информация, сообщения, сигналы, данные. Понятие алгоритма

1.2. Кодирование информации. Единицы количества и объема информации.

1.3. Представление информации в ПЭВМ.

1.4. Процессоры, память, устройства ввода-вывода информации.

*2. Технические средства реализации информационных процессов* 

2.1. Физические основы элементной базы компьютерной техники и средств передачи информации.

*3. Программные средства реализации информационных процессов.* 

3.1. Основы работы в MS Word

3.2. Основы работы в MS Excel

3.3. Основы создания презентаций.

3.4. Графические редакторы, виды, использование

3.5. Понятие о базах данных и СУБД

3.6. Эволюция языков программирования. Виды программирования. Жизненный цикл

#### **Наименование и содержание модулей и разделов дисциплины**

программного обеспечения. Программный интерфейс

Индивидуальное занятие к модулю 1

**Модуль 2. «Использование средств цифровых** 

**технологий в профессиональной деятельности»** 

*1. Понятие, этапы, средства цифровых информационных технологий* 

*2*. Локальные и глобальные сети ЭВМ. Протоколы работы сетей. Структура сети. Защита информации в сети

*3. Понятие и функции информационной системы* 

*4. Понятие, средства, возможности геоинформационных систем* 

Индивидуальное занятие к модулю 2

# **V. ОЦЕНКА ЗНАНИЙ И ФОНД ОЦЕНОЧНЫХ СРЕДСТВ ДЛЯ ПРОВЕДЕНИЯ ТЕКУЩЕГО КОНТРОЛЯ ЗНАНИЙ И ПРОМЕЖУТОЧНОЙ АТТЕСТАЦИИ ОБУЧАЮЩИХСЯ ПО ДИСЦИПЛИНЕ**

## **5.1. Формы контроля знаний, рейтинговая оценка и формируемые компетенции (очная форма обучения)**

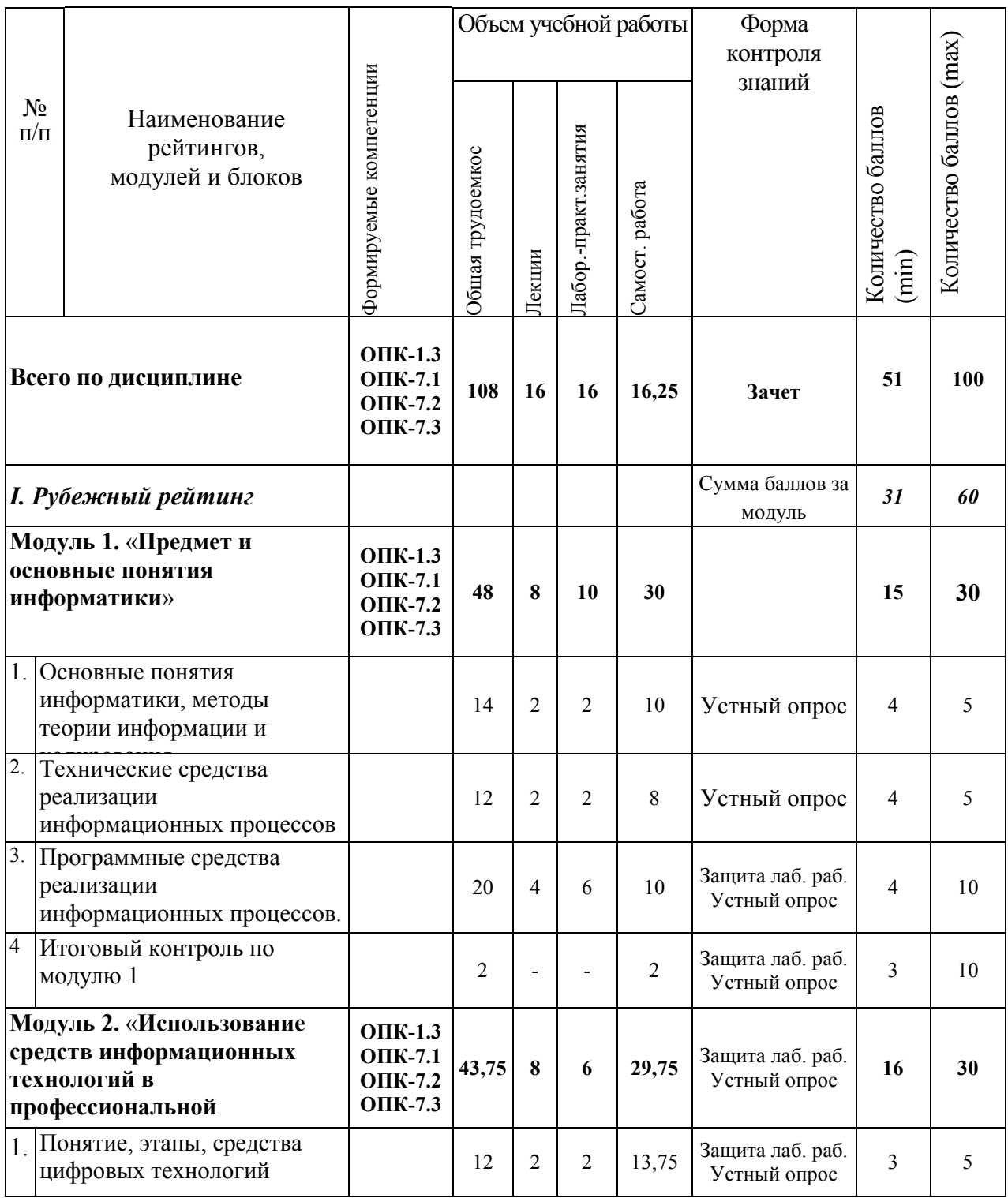

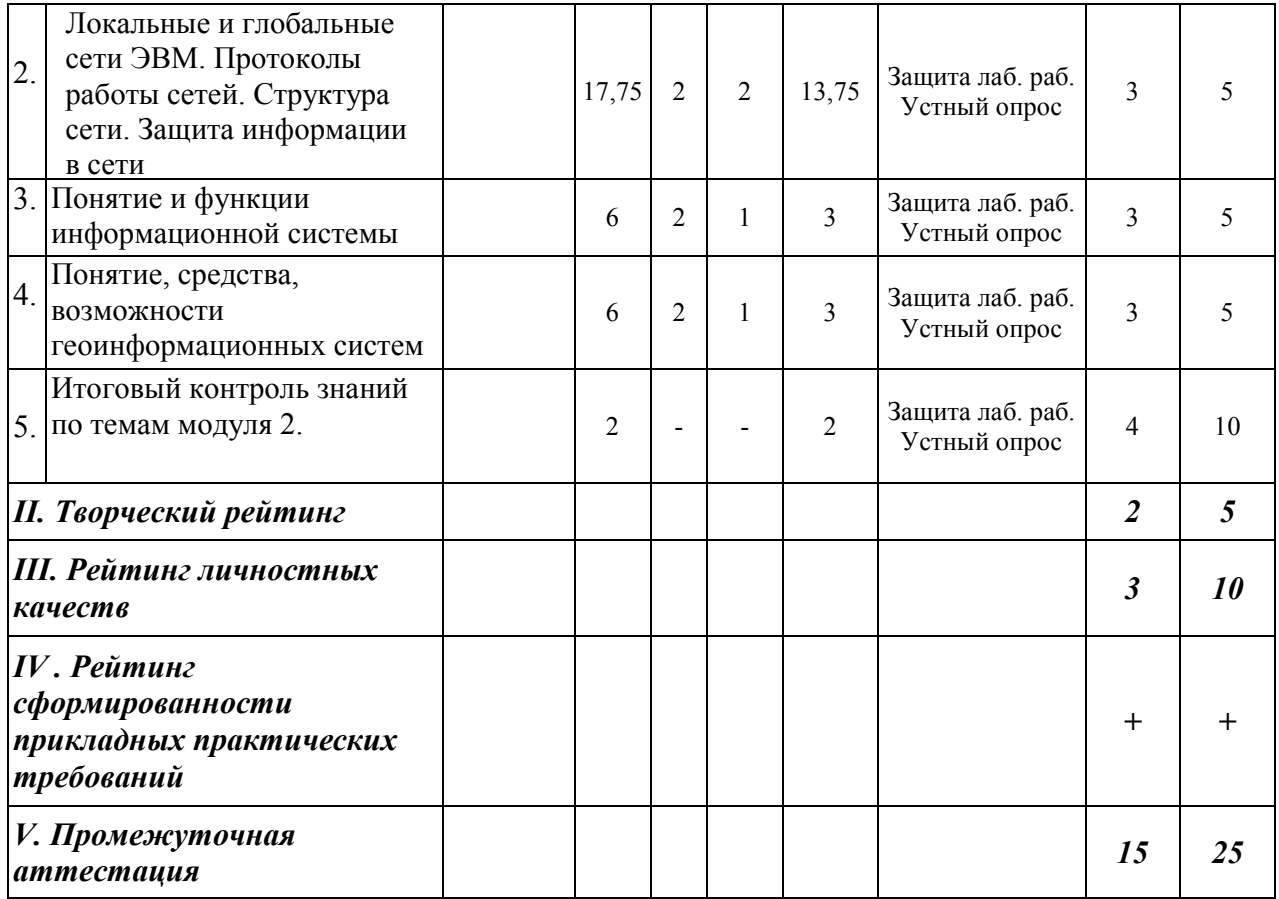

# **5.2. Оценка знаний студента**

### *5.2.1. Основные принципы рейтинговой оценки знаний*

Оценка знаний по дисциплине осуществляется согласно Положению о балльно-рейтинговой системе оценки обучения в ФГБОУ Белгородского ГАУ.

Уровень развития компетенций оценивается с помощью рейтинговых баллов.

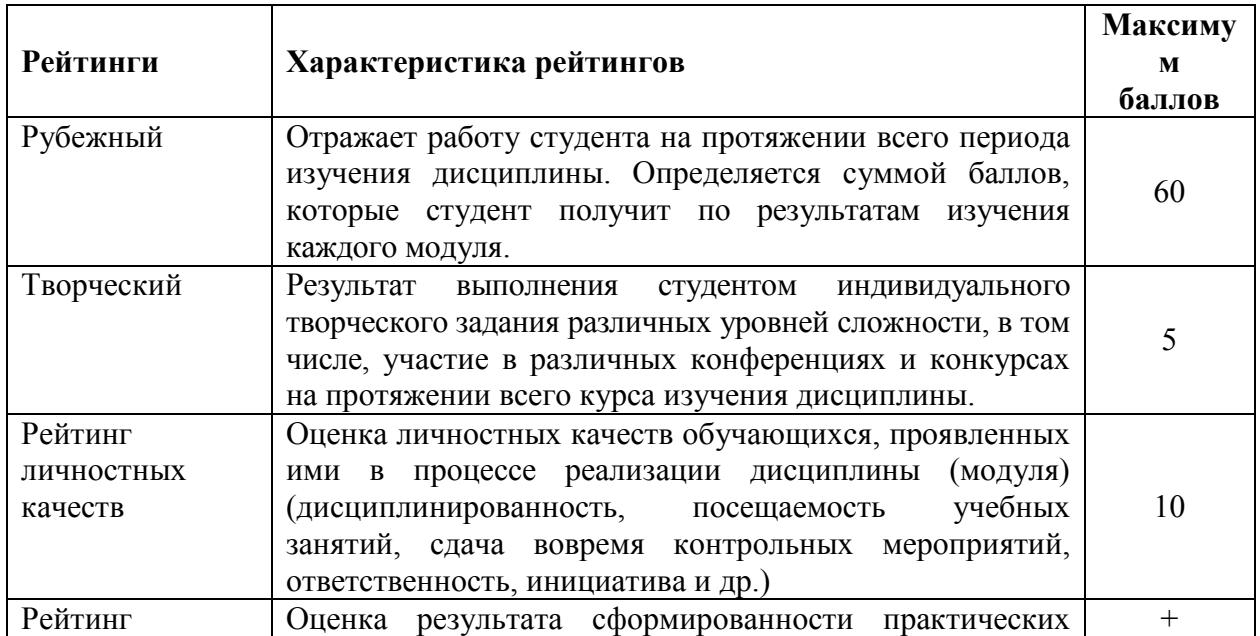

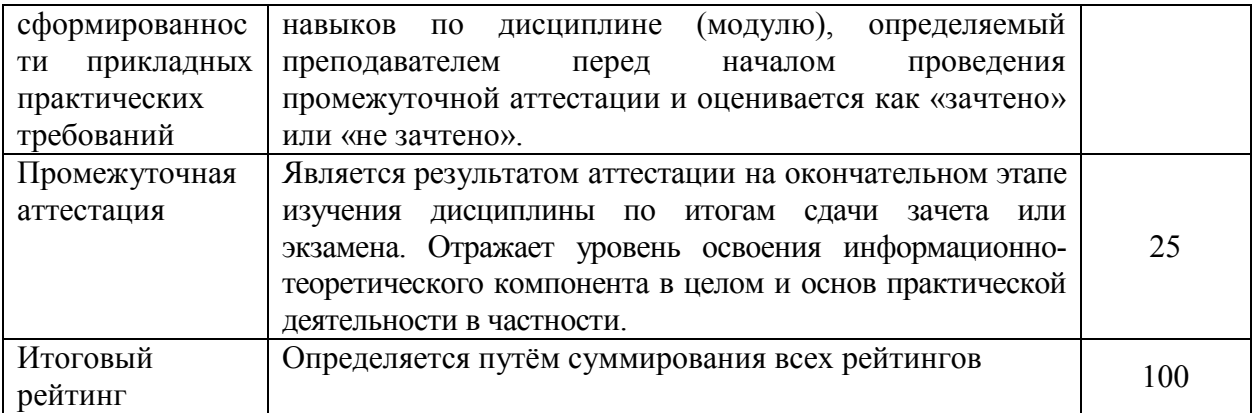

Итоговая оценка компетенций студента осуществляется путём автоматического перевода баллов общего рейтинга в стандартные оценки:

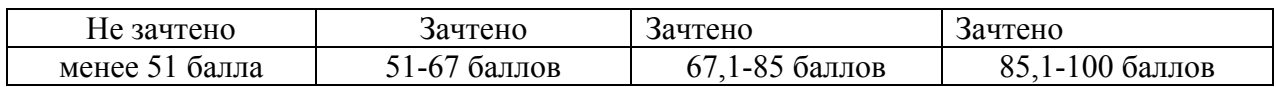

#### *5.2.2. Критерии оценки знаний студента на зачете*

Оценка «зачтено» на зачете определяется на основании следующих критериев:

• студент усвоил взаимосвязь основных понятий дисциплины и их значение для приобретаемой профессии, при этом проявил творческие способности в понимании, изложении и использовании учебно-программного материала;

• студент демонстрирует полное знание учебно-программного материала, успешно выполнил предусмотренные в программе задания, усвоил основную литературу, рекомендованную в программе;

• студент показал систематический характер знаний по дисциплине и способность к их самостоятельному пополнению и обновлению в ходе дальнейшей учебной работы и профессиональной деятельности.

Оценка «не зачтено» на зачете определяется на основании следующих критериев:

• студент допускает грубые ошибки в ответе на зачете и при выполнении заданий, при этом не обладает необходимыми знаниями для их устранения под руководством преподавателя;

• студент демонстрирует проблемы в знаниях основного учебнопрограммного материала, допускает принципиальные ошибки в выполнении предусмотренных программой заданий;

• студент не может продолжать обучение или приступить к профессиональной деятельности по окончании вуза без дополнительных занятий по соответствующей дисциплине.

**5.3. Фонд оценочных средств. Типовые контрольные задания или иные материалы, необходимые для оценки формируемых компетенций по дисциплине** (приложение 1)

# **VI. УЧЕБНО-МЕТОДИЧЕСКОЕ И ИНФОРМАЦИОННОЕ ОБЕСПЕЧЕНИЕ ДИСЦИПЛИНЫ**

### **6.1. Основная учебная литература**

- 1. Информационные системы в экономике : Учебник / К. В. Балдин, В. Б. Уткин. - 8. - Москва : Издательско-торговая корпорация "Дашков и К", 2019. – 394с. http://znanium.com/bookread2.php?book=487293
- 2. Современные технологии и технические средства информатизации: Учебник / Шишов О.В. - М.:НИЦ ИНФРА-М, 2016. - 462 с.: 60x90 1/16. - (Высшее образование: Бакалавриат) Режим доступа http://znanium.com/bookread2.php?book=550151
- 3. Информационные технологии: практикум / Л. В. Ламонина, Т. Ю. Степанова. - Омск : Омский ГАУ, 2019. - 160 с. Режим доступа https://e.lanbook.com/book/129434

## **6.2. Дополнительная литература**

Самостоятельная работа обучающихся заключается в инициативном поиске информации о наиболее актуальных проблемах, которые имеют большое практическое значение и являются предметом научных дискуссий в рамках изучаемой дисциплины.

Самостоятельная работа планируется в соответствии с календарными планами рабочей программы по дисциплине и в методическом единстве с тематикой учебных аудиторных занятий.

### *6.2.1. Периодические издания*

1. Филиппова Л.Б. Информационные технологии в профессиональной деятельности: Методические указания и задания для лабораторных занятий и самостоятельной работы / Филиппова Л.Б., Павлова О.В., Тюкова Л.Н. – Белгород: Изд-во Белгородский ГАУ, 2015. – 74 с. https://clck.ru/ESVNJ

# **6.3. Учебно-методическое обеспечение самостоятельной работы обучающихся по дисциплине**

Самостоятельная работа обучающихся заключается в инициативном поиске информации о наиболее актуальных проблемах, которые имеют большое практическое значение и являются предметом научных дискуссий в рамках изучаемой дисциплины.

 Самостоятельная работа планируется в соответствии с календарными планами рабочей программы по дисциплине и в методическом единстве с тематикой учебных аудиторных занятий.

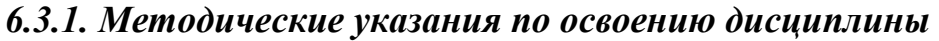

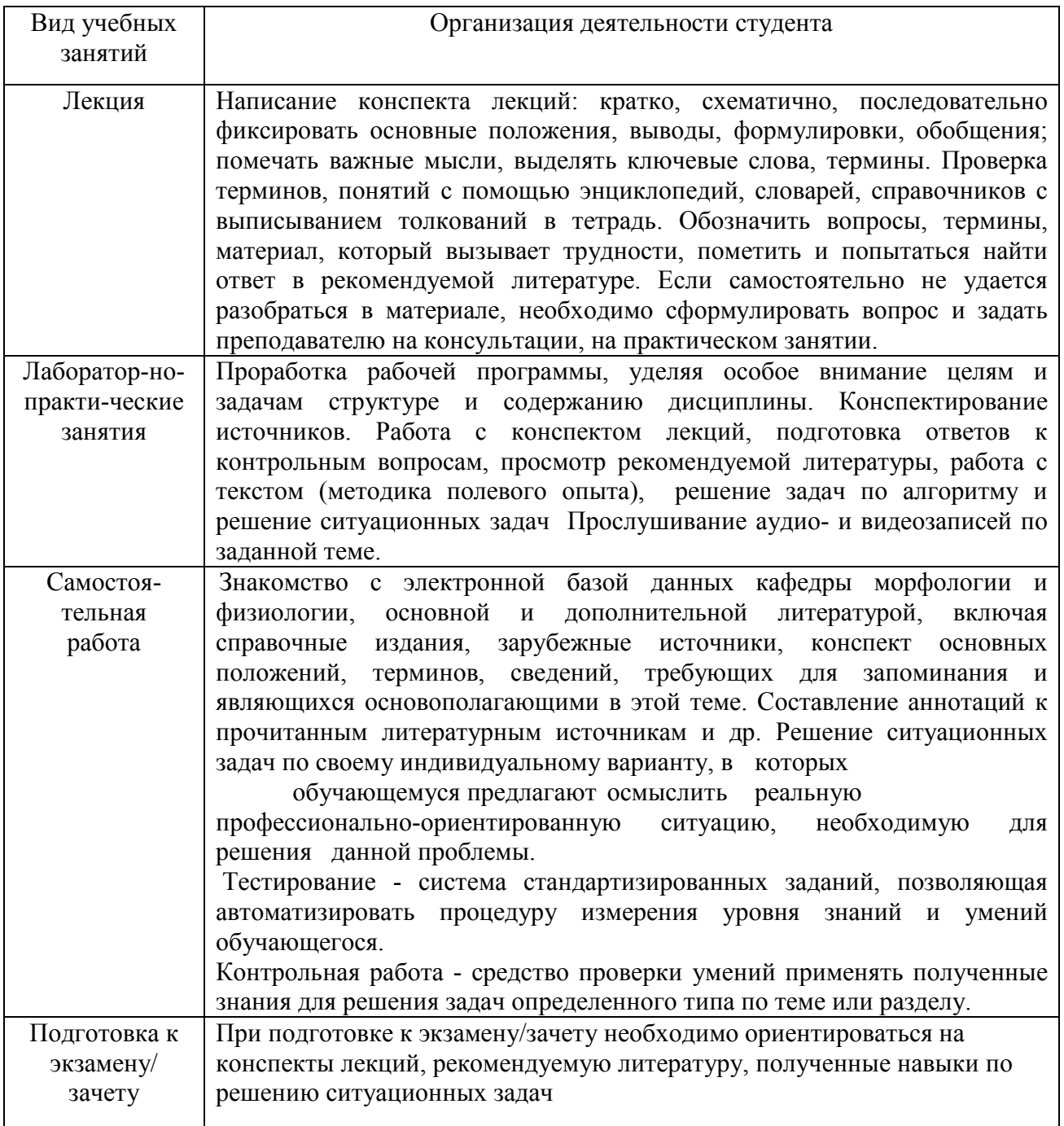

# *6.3.2. Видеоматериалы*

 Каталог учебных видеоматериалов на официальном сайте ФГБОУ ВО Белгородский ГАУ – Режим доступа:

http://www.bsaa.edu.ru/InfResource/library/video/veterinary%20.php

### **6.4. Ресурсы информационно-телекоммуникационной сети «Интернет», современные профессиональные базы данных, информационные**

# **VII. МАТЕРИАЛЬНО-ТЕХНИЧЕСКОЕ ОБЕСПЕЧЕНИЕ ДИСЦИПЛИНЫ**

#### **7.1. Помещения, укомплектованные специализированной мебелью, оснащенные оборудованием и техническими средствами обучения, служащими для представления учебной информации большой аудитории**

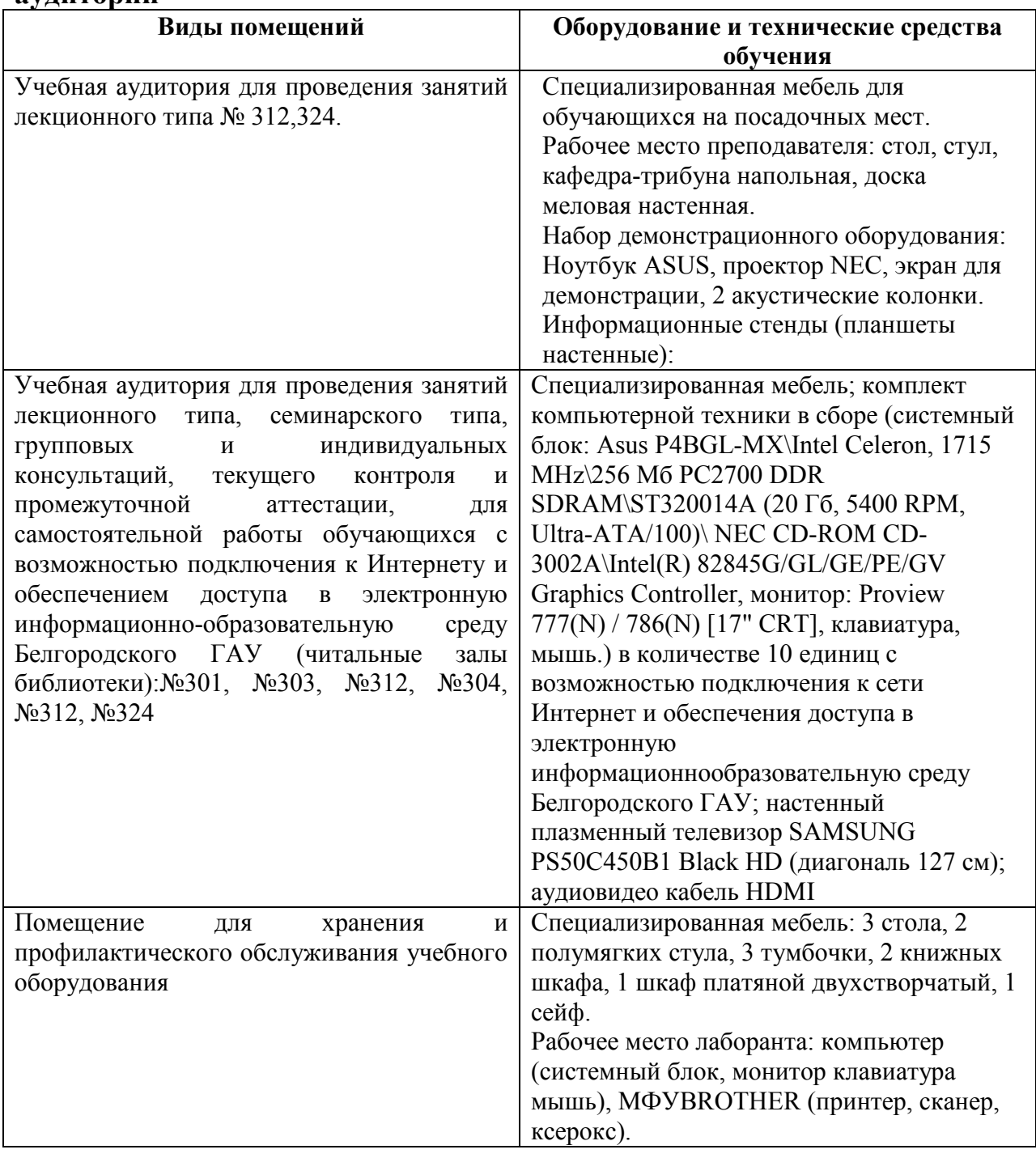

# **7.2. Комплект лицензионного и свободно распространяемого программного обеспечения, в том числе отечественного производства**

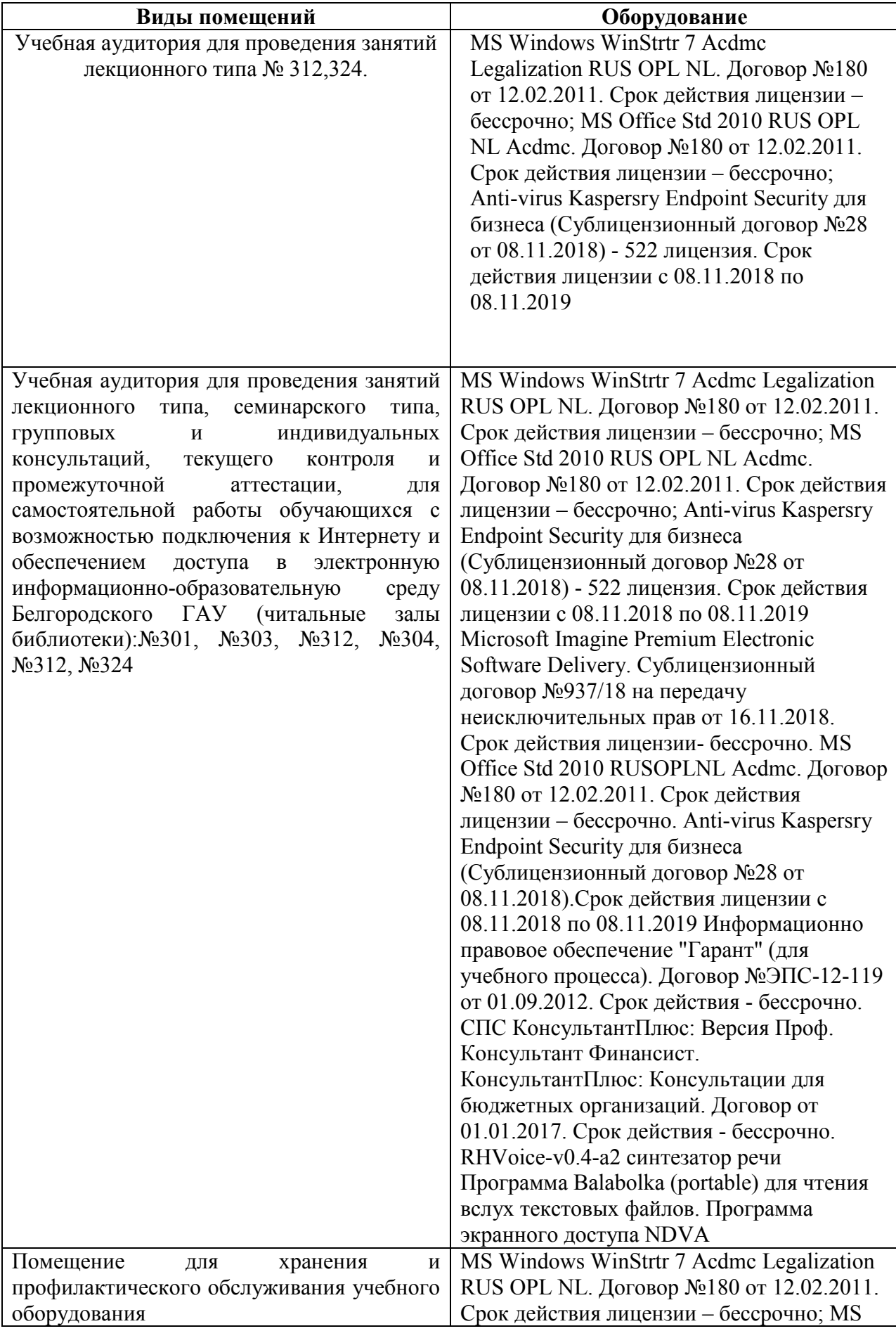

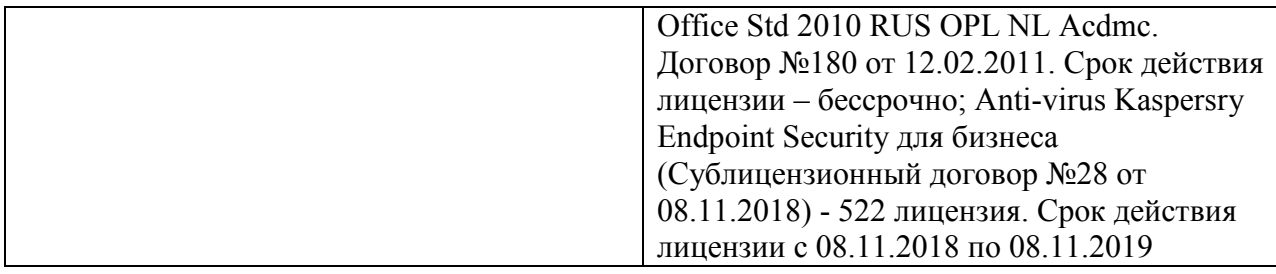

### **7.3. Электронные библиотечные системы и электронная информационно-образовательная среда**

– ЭБС «ZNANIUM.COM», договор на оказание услуг № 0326100001919000019 с Обществом с ограниченной ответственностью «ЗНАНИУМ» от 11.12.2019

– ЭБС «AgriLib», лицензионный договор №ПДД 3/15 на предоставление доступа к электронно-библиотечной системе ФГБОУ ВПО РГАЗУ от 15.01.2015

– ЭБС «Лань», договор №27 с Обществом с ограниченной ответственностью «Издательство Лань» от 03.09.2019

– ЭБС «Руконт», договор №ДС-284 от 15.01.2016 с открытым акционерным обществом «ЦКБ»БИБКОМ», с обществом с ограниченной ответственностью «Агентство «Книга-Сервис»;

# **VIII. ОСОБЕННОСТИ ОСВОЕНИЯ ДИСЦИПЛИНЫ (МОДУЛЯ) ДЛЯ ИНВАЛИДОВ И ЛИЦ С ОГРАНИЧЕННЫМИ ВОЗМОЖНОСТЯМИ ЗДОРОВЬЯ**

В случае обучения в университете инвалидов и лиц с ограниченными возможностями здоровья учитываются особенности психофизического развития, индивидуальные возможности и состояние здоровья таких обучающихся.

Образование обучающихся из числа инвалидов и лиц с ограниченными возможностями здоровья может быть организовано как совместно с другими обучающимися, так и в отдельных группах. Обучающиеся из числа лиц с ограниченными возможностями здоровья обеспечены печатными и (или) электронными образовательными ресурсами в формах, адаптированных к ограничениям их здоровья. Обучение инвалидов осуществляется также в соответствии с индивидуальной программой реабилитации инвалида (при наличии).

Для лиц с ограниченными возможностями здоровья по слуху возможно предоставление учебной информации в визуальной форме (краткий конспект лекций; тексты заданий). На аудиторных занятиях допускается присутствие ассистента, а также сурдопереводчиков и (или) тифлосурдопереводчиков. Текущий контроль успеваемости осуществляется в письменной форме: обучающийся письменно отвечает на вопросы, письменно выполняет практические задания. Доклад (реферат) также может быть представлен в

письменной форме, при этом требования к содержанию остаются теми же, а требования к качеству изложения материала (понятность, качество речи, взаимодействие с аудиторией и т. д.) заменяются на соответствующие требования, предъявляемые к письменным работам (качество оформления текста н списка литературы, грамотность, наличие иллюстрационных материалов и т.д.). Промежуточная аттестация для лиц с нарушениями слуха проводится в письменной форме, при этом используются общие критерии оценивания. При необходимости время подготовки к ответу может быть увеличено.

Для лиц с ограниченными возможностями здоровья по зрению университетом обеспечивается выпуск и использование на учебных занятиях альтернативных форматов печатных материалов (крупный шрифт или аудиофайлы) а также обеспечивает обучающихся надлежащими звуковыми средствами воспроизведения информации (диктофонов и т.д.). Допускается присутствие ассистента, оказывающего обучающемуся необходимую техническую помощь. Текущий контроль успеваемости осуществляется в устной форме. При проведении промежуточной аттестации для лиц с нарушением зрения тестирование может быть заменено на устное собеседование по вопросам.

Для лиц с ограниченными возможностями здоровья, имеющих нарушения опорно- двигательного аппарата материально-технические условия университета обеспечивают возможность беспрепятственного доступа обучающихся в учебные помещения, а также пребывания в них (наличие пандусов, поручней, расширенных дверных проемов, лифтов; наличие специальных кресел и других приспособлений). На аудиторных занятиях, а также при проведении процедур текущего контроля успеваемости и промежуточной аттестации лицам с ограниченными возможностями здоровья, имеющим нарушения опорно-двигательного аппарата могут быть предоставлены необходимые технические средства (персональный компьютер, ноутбук или другой гаджет); допускается присутствие ассистента (ассистентов), оказывающего обучающимся необходимую техническую помощь (занять рабочее место, передвигаться по аудитории, прочитать задание, оформить ответ, общаться с преподавателем).

### **МИНИСТЕРСТВО СЕЛЬСКОГО ХОЗЯЙСТВА РОССИЙСКОЙ ФЕДЕРАЦИИ**

# **ФЕДЕРАЛЬНОЕ ГОСУДАРСТВЕННОЕ БЮДЖЕТНОЕ ОБРАЗОВАТЕЛЬНОЕ УЧРЕЖДЕНИЕ ВЫСШЕГО ОБРАЗОВАНИЯ «БЕЛГОРОДСКИЙ ГОСУДАРСТВЕННЫЙ АГРАРНЫЙ УНИВЕРСИТЕТ имени В.Я.ГОРИНА»**

# **ФОНД ОЦЕНОЧНЫХ СРЕДСТВ для проведения промежуточной аттестации обучающихся**

по дисциплине (модулю**) Современные информационные технологии**\_\_\_ *наименование дисциплины* 

Направление подготовки/специальность : 35.03.04 Агрономия

шифр, наименование Направленность (профиль):\_ Технологии производства продукции растениеводства

Квалификация: Бакалавр

Год начала подготовки:  $2021$  г.

Майский, 2021

## **1.Перечень компетенций, соотнесенных с индикаторами достижения компетенций, с указанием этапов их формирования в процессе освоения образовательной программы**

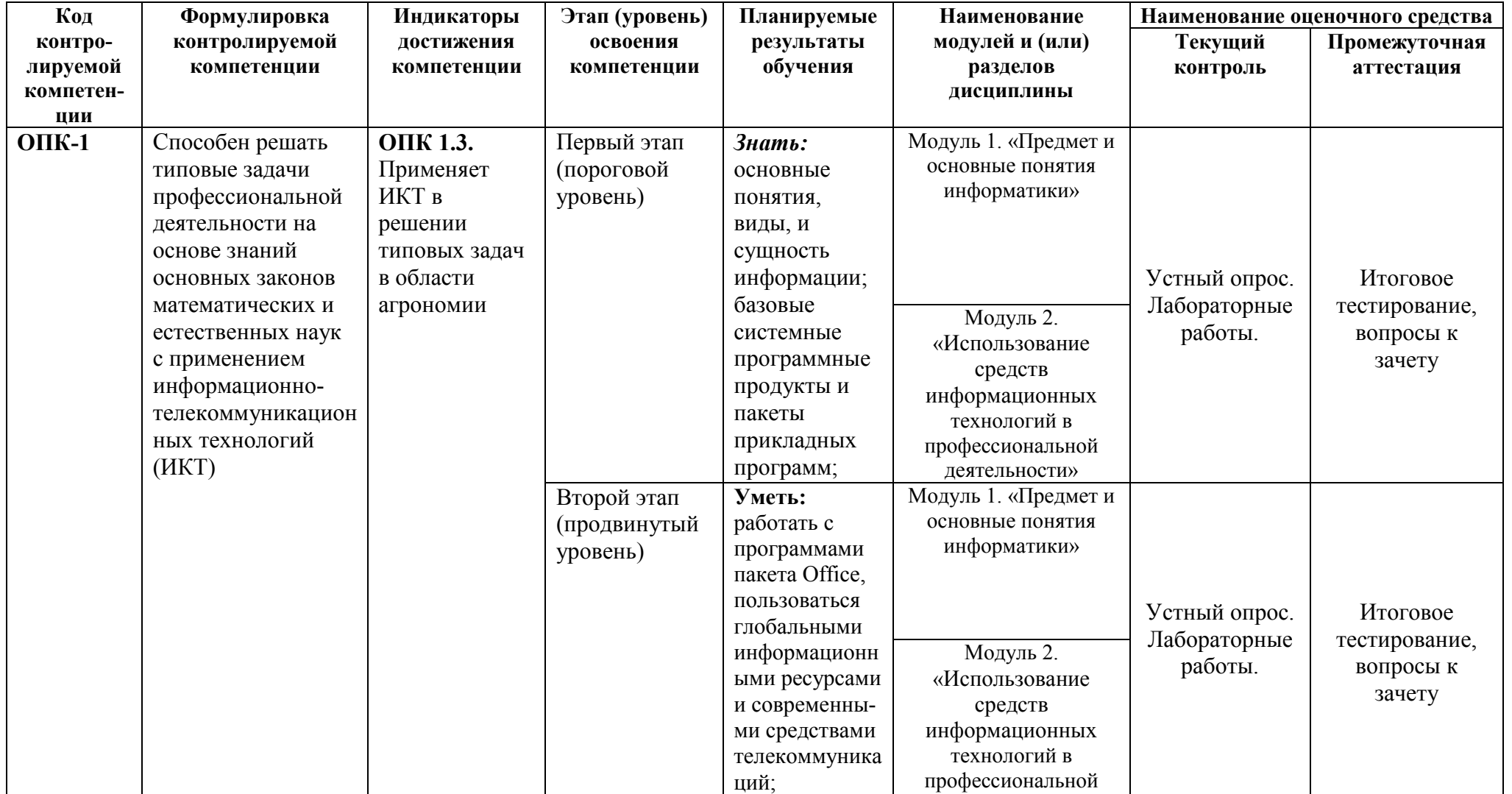

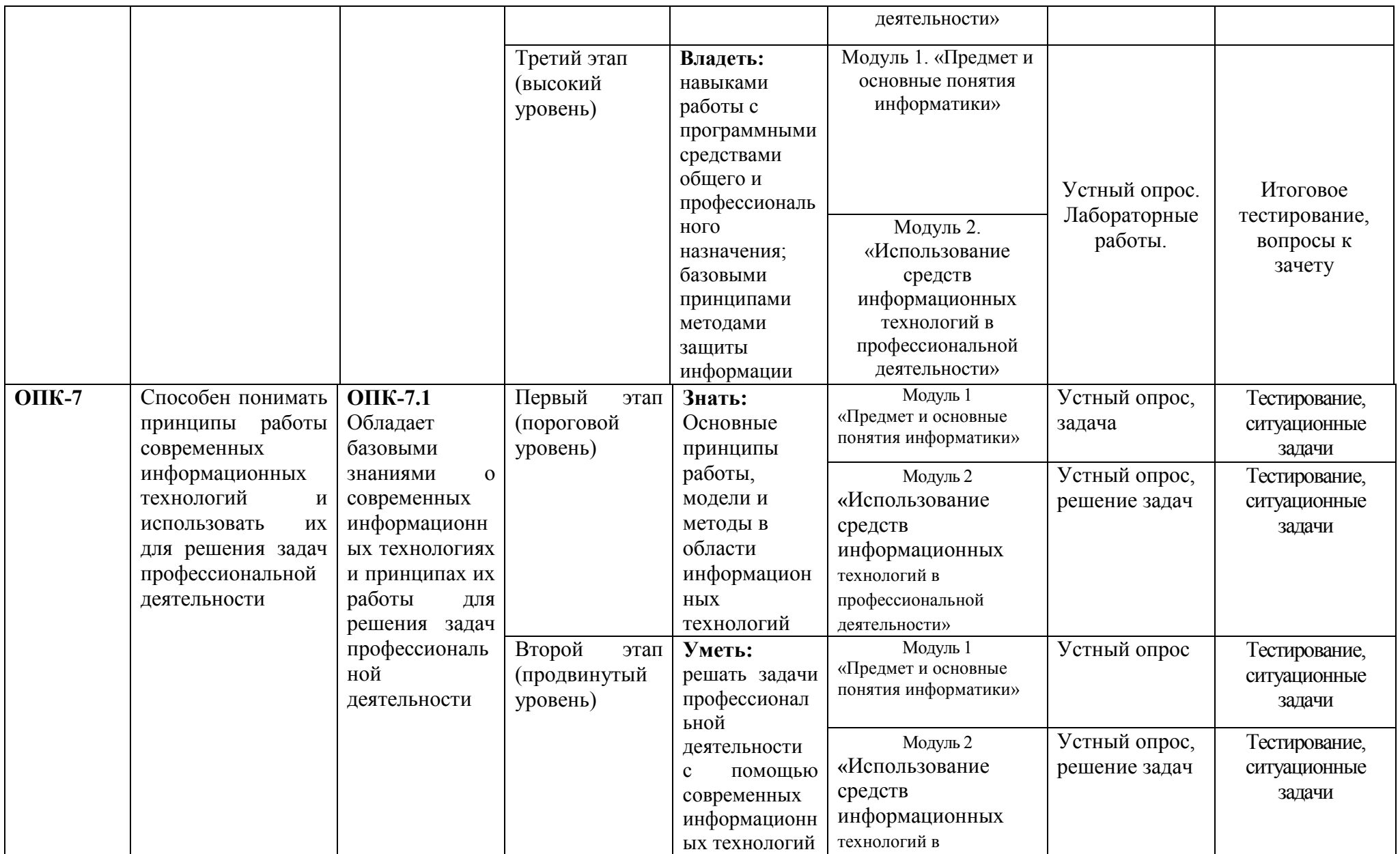

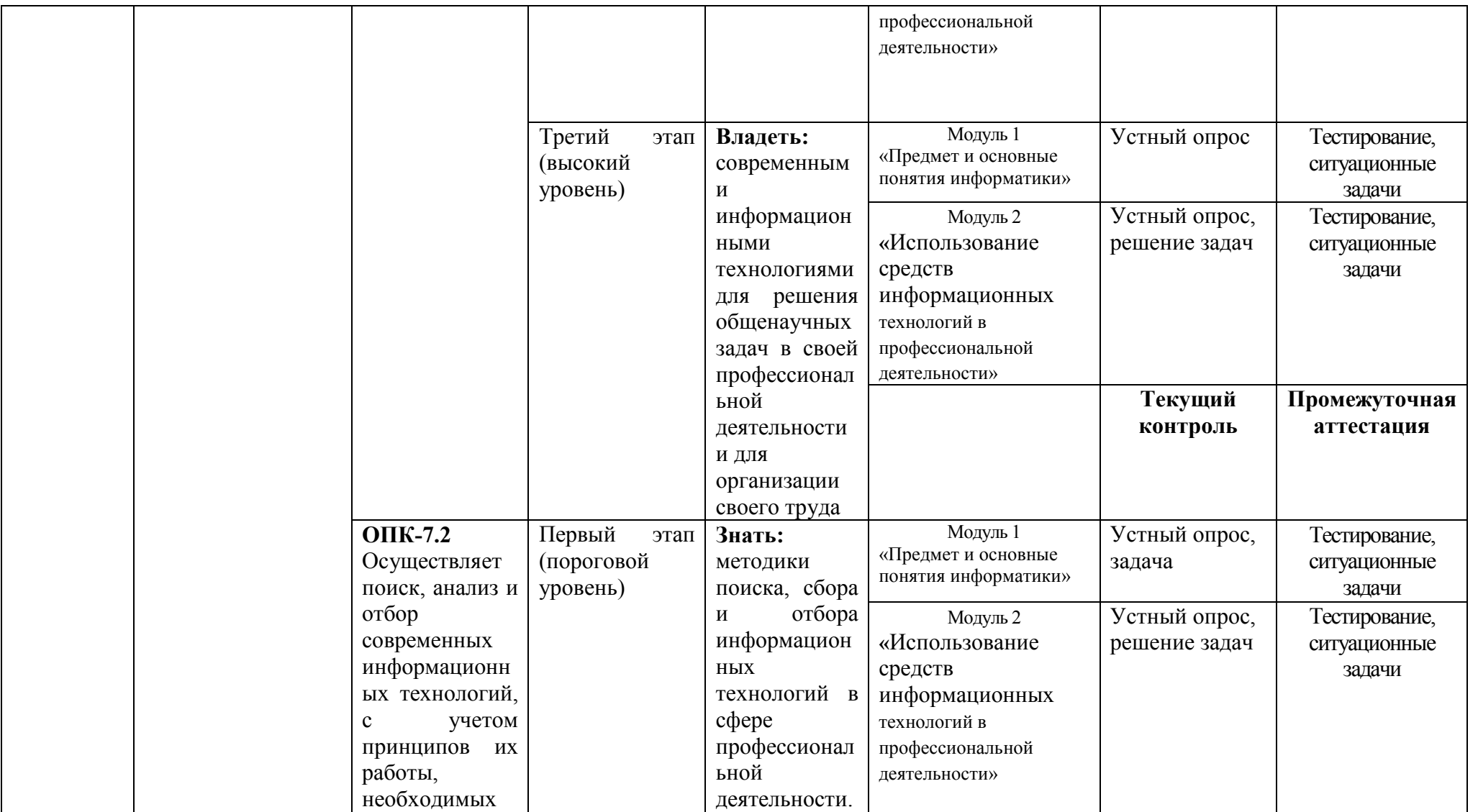

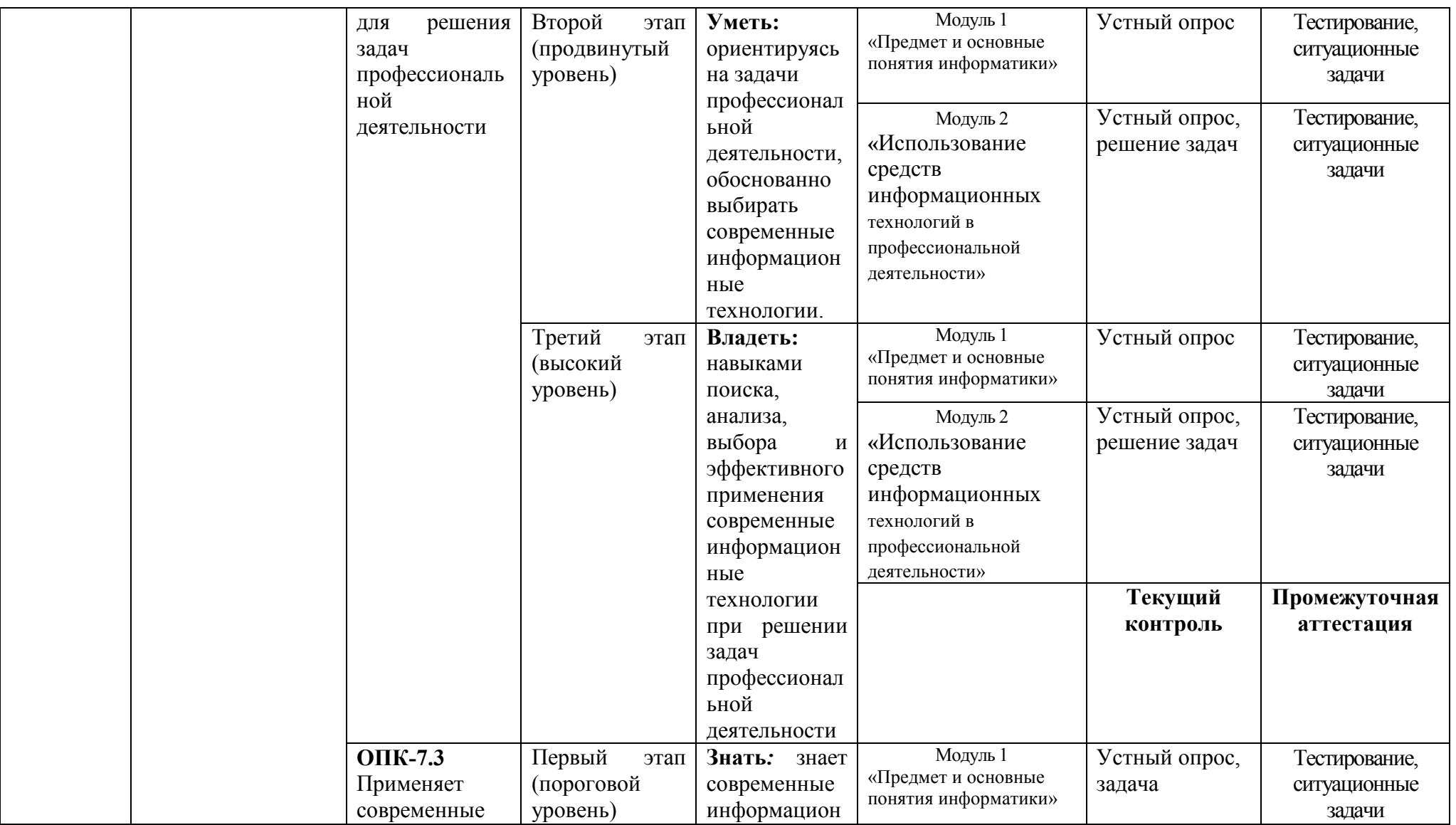

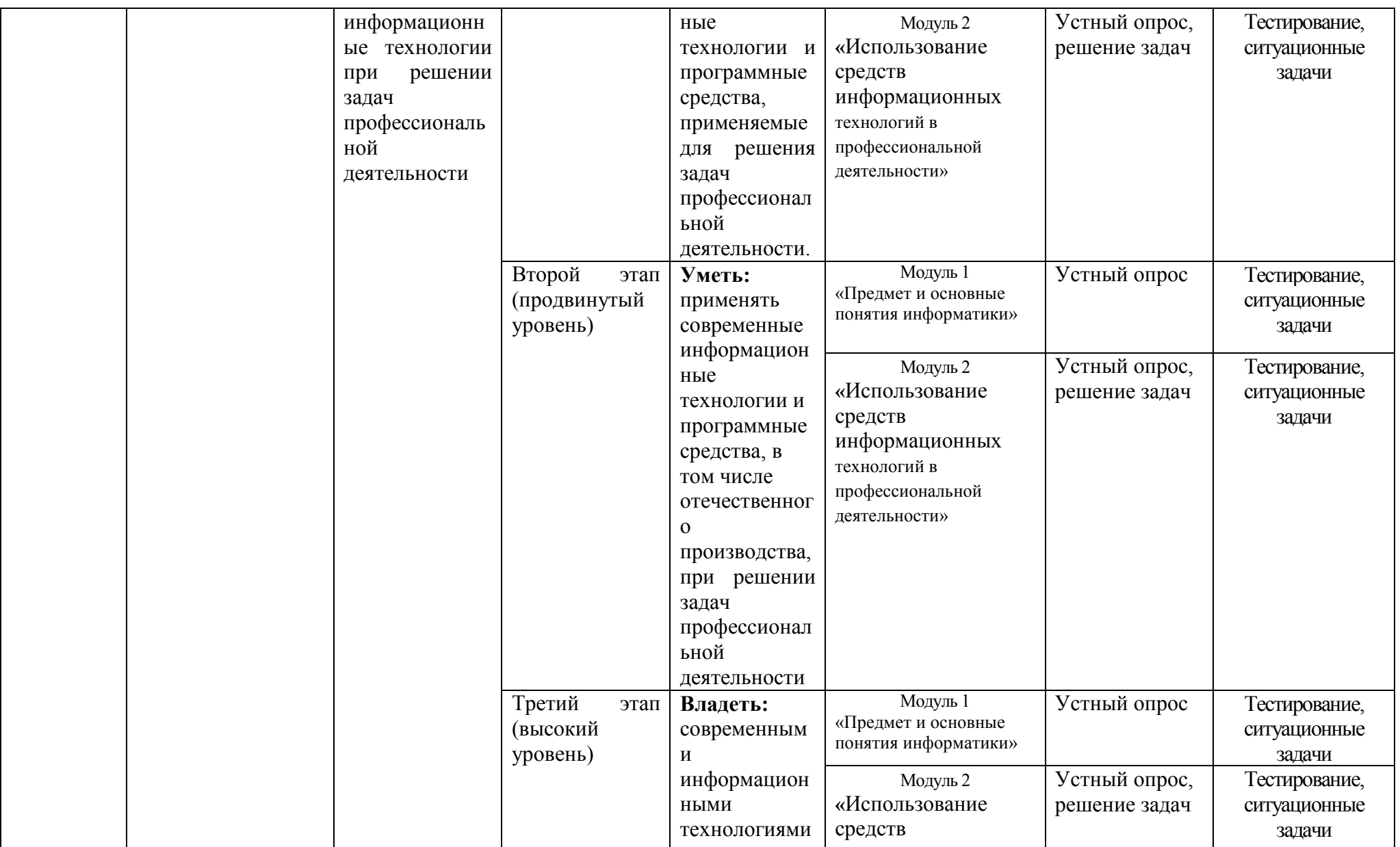

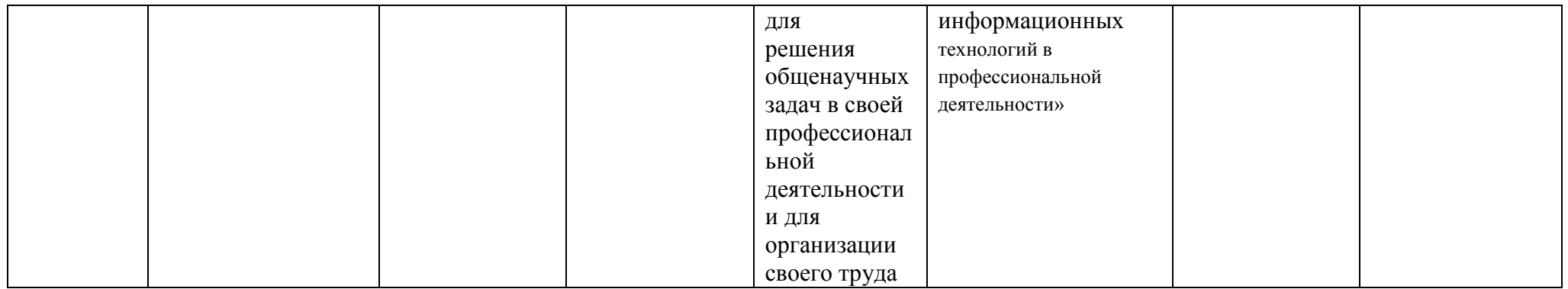

### **2.Описание показателей и критериев оценивания компетенций на различных этапах их формирования, описание шкал оценивания**

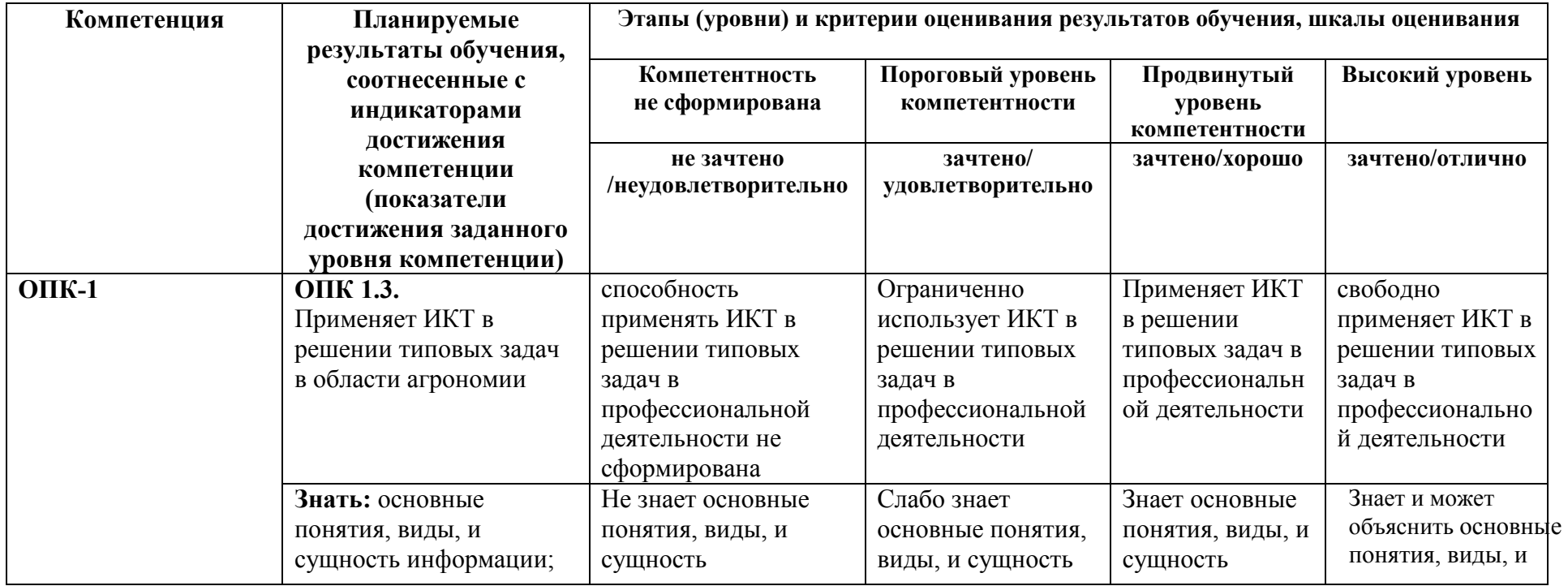

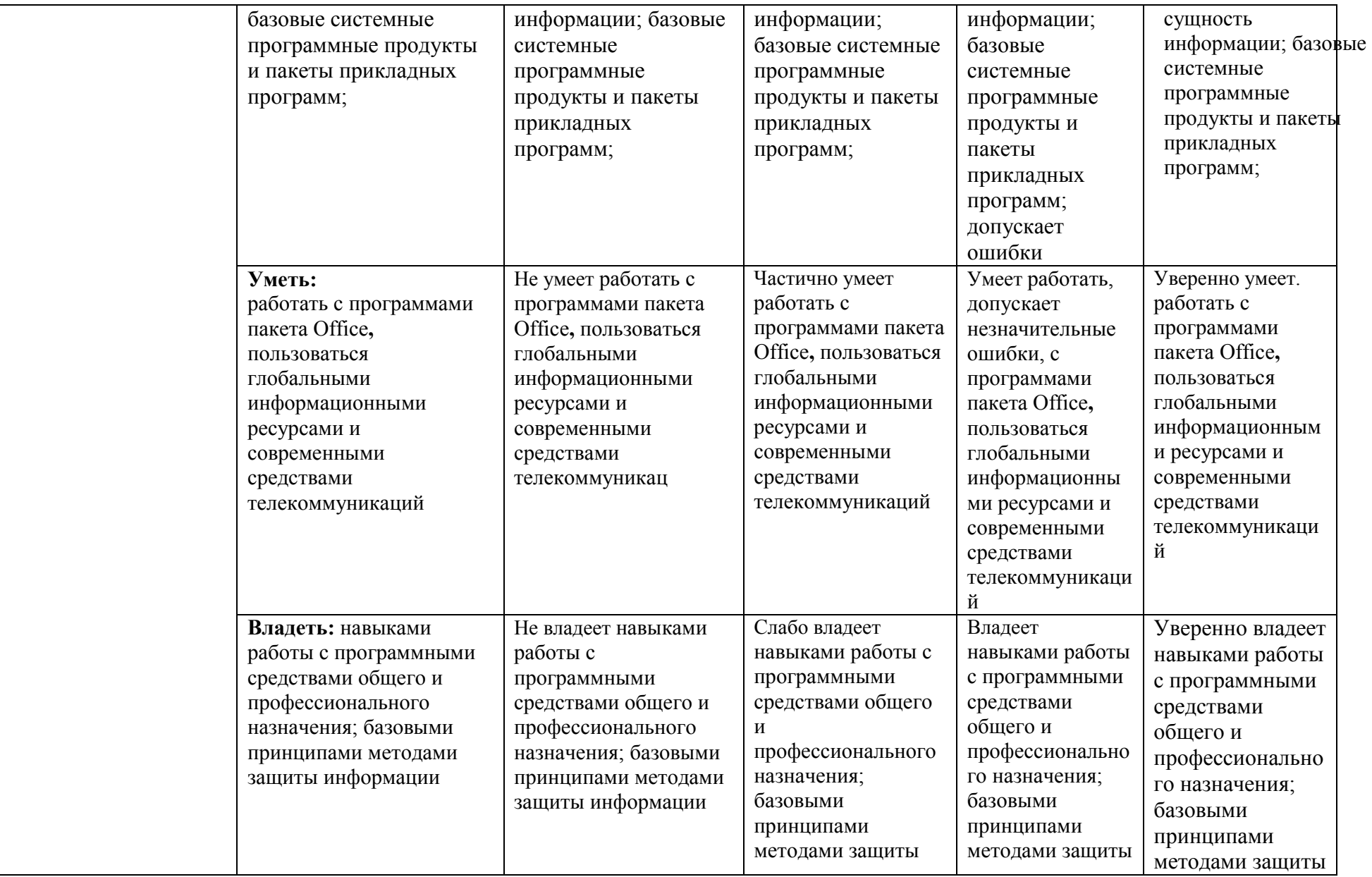

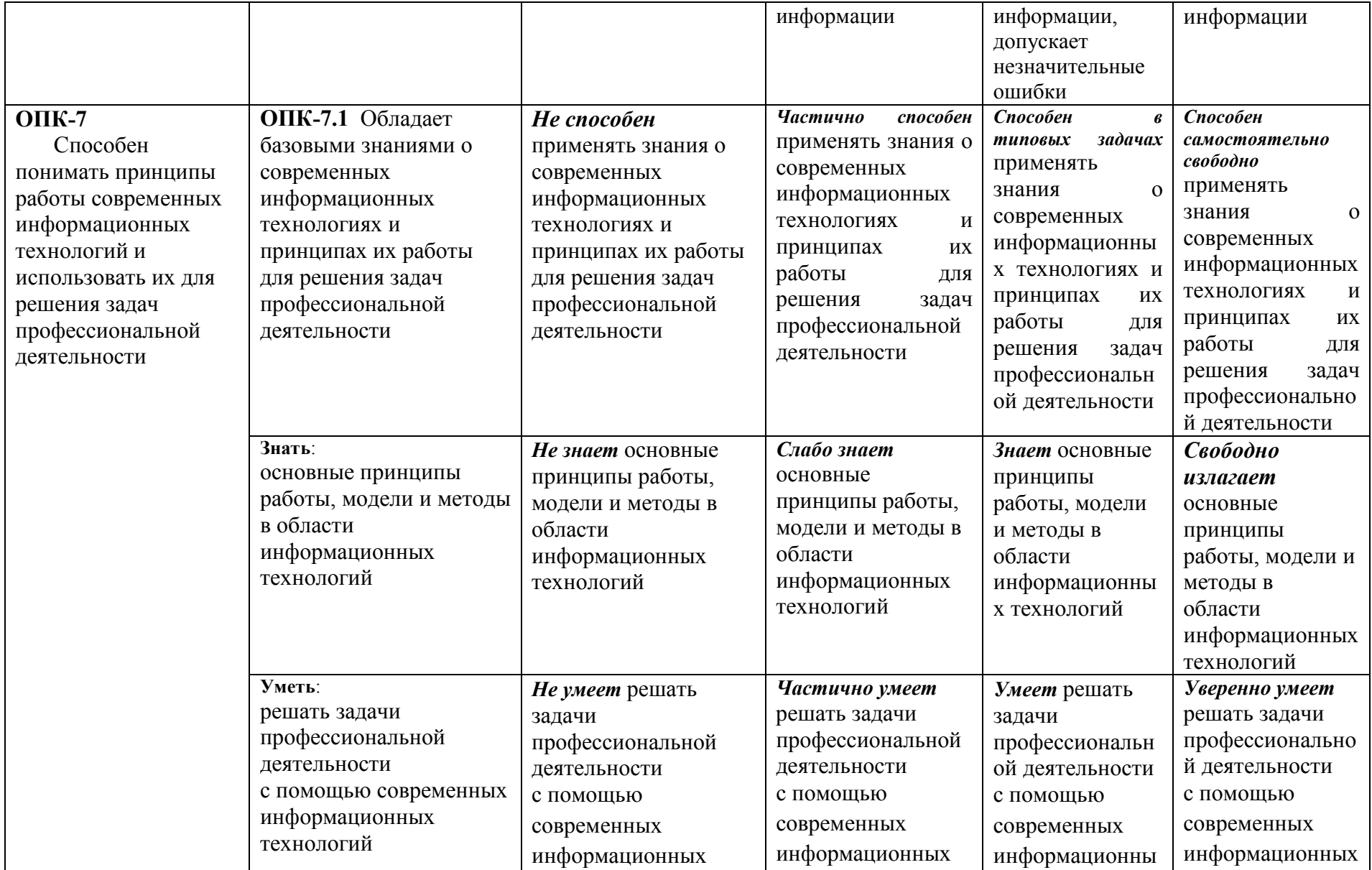

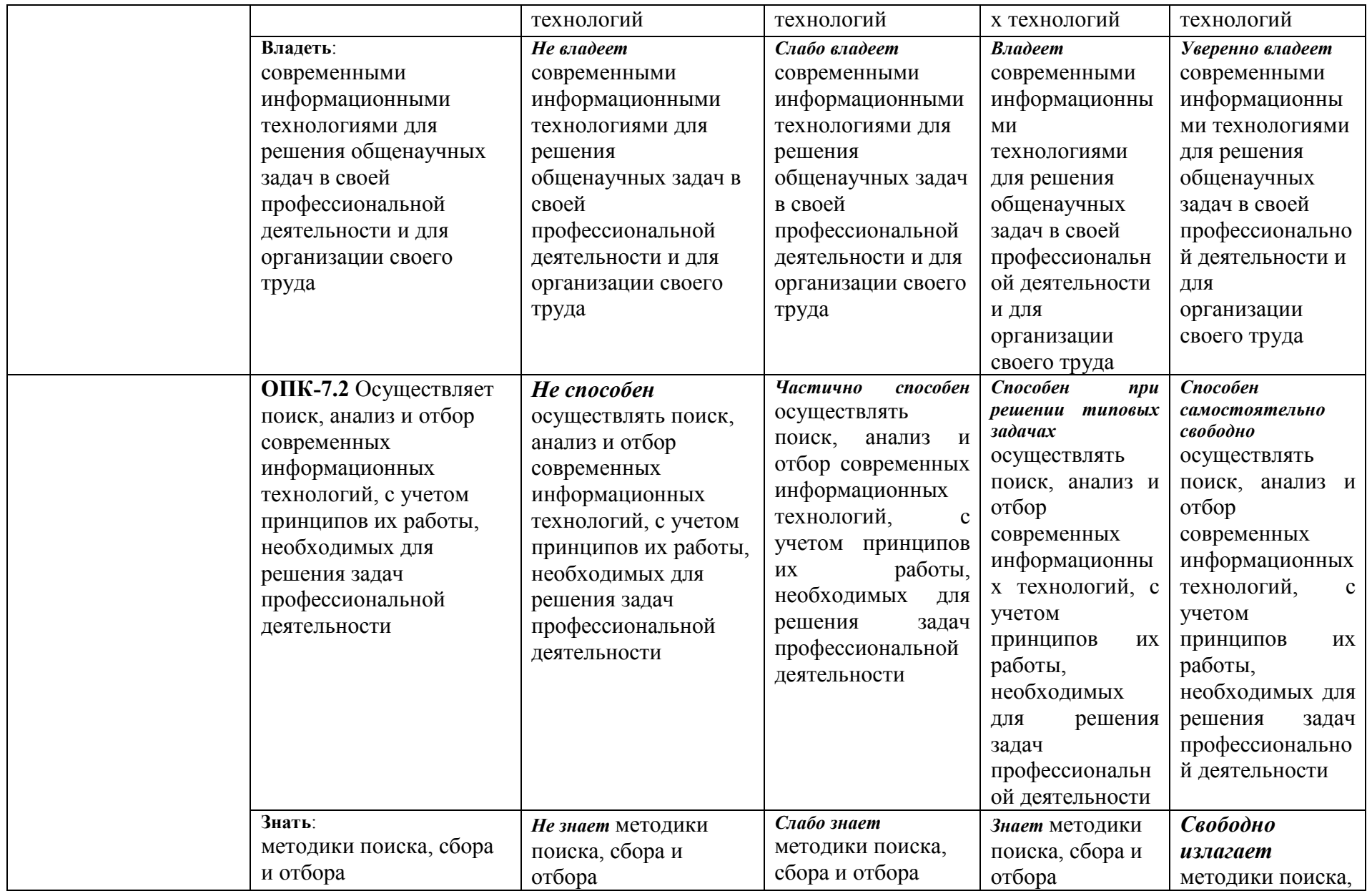

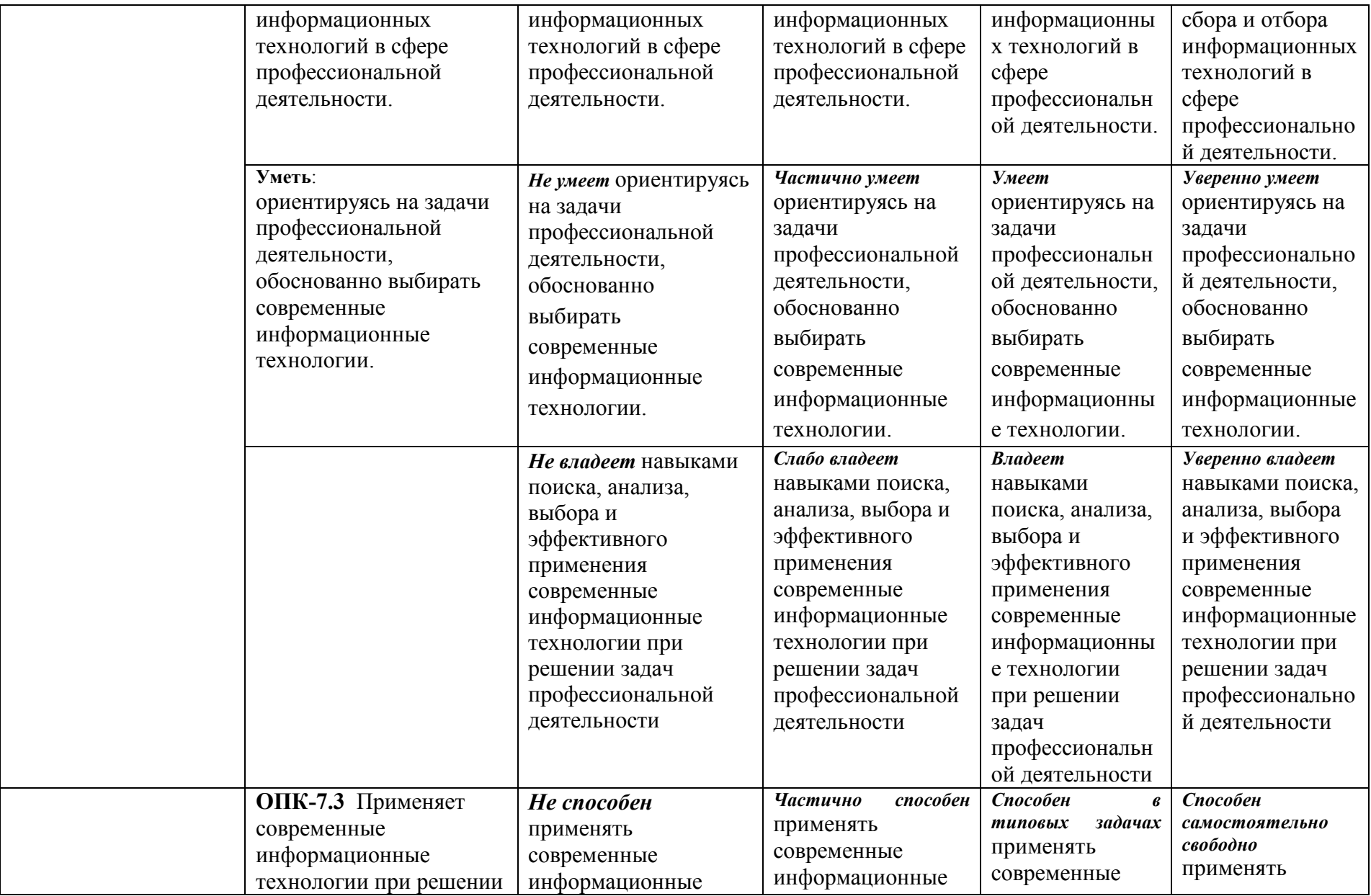

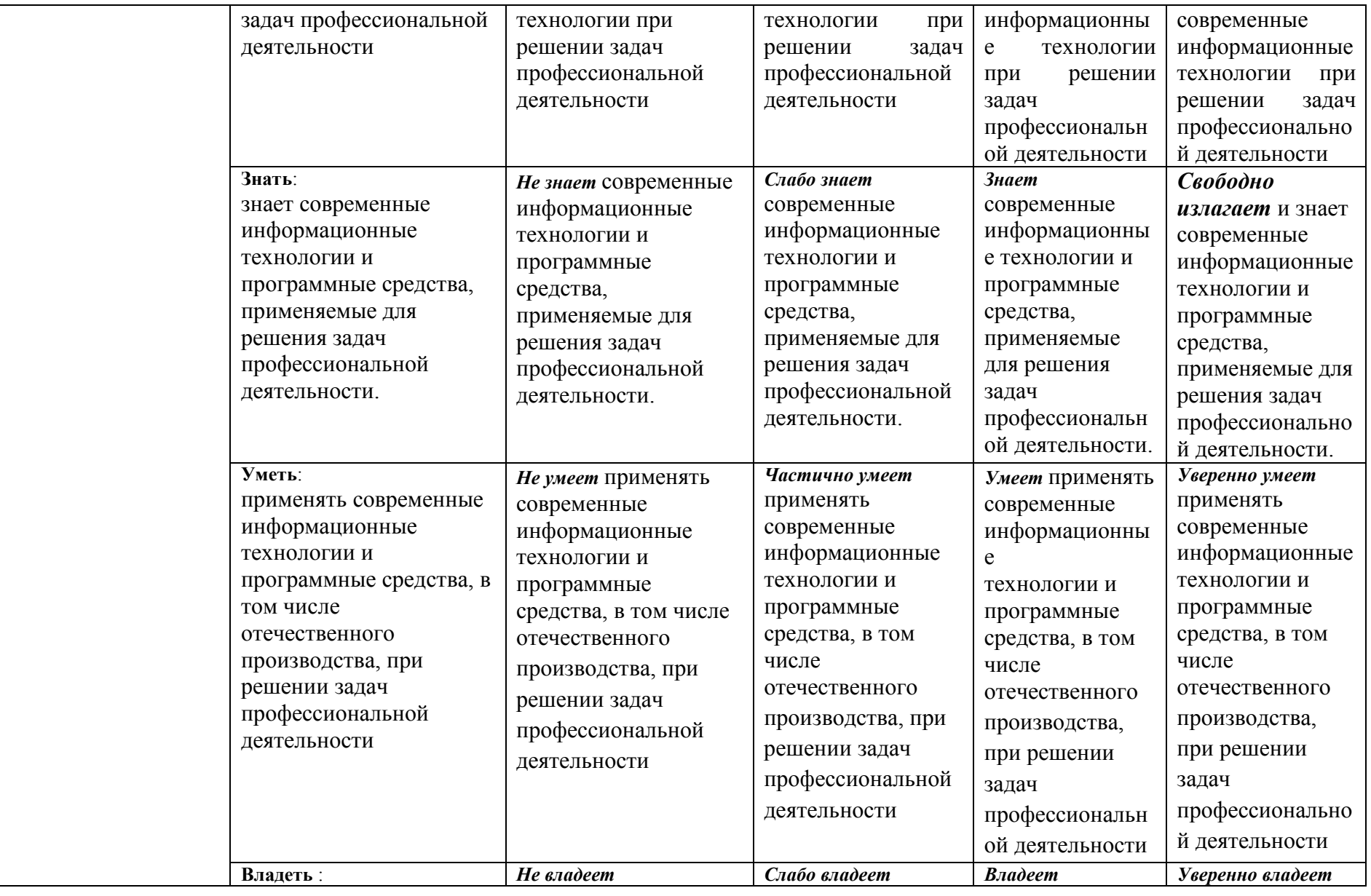

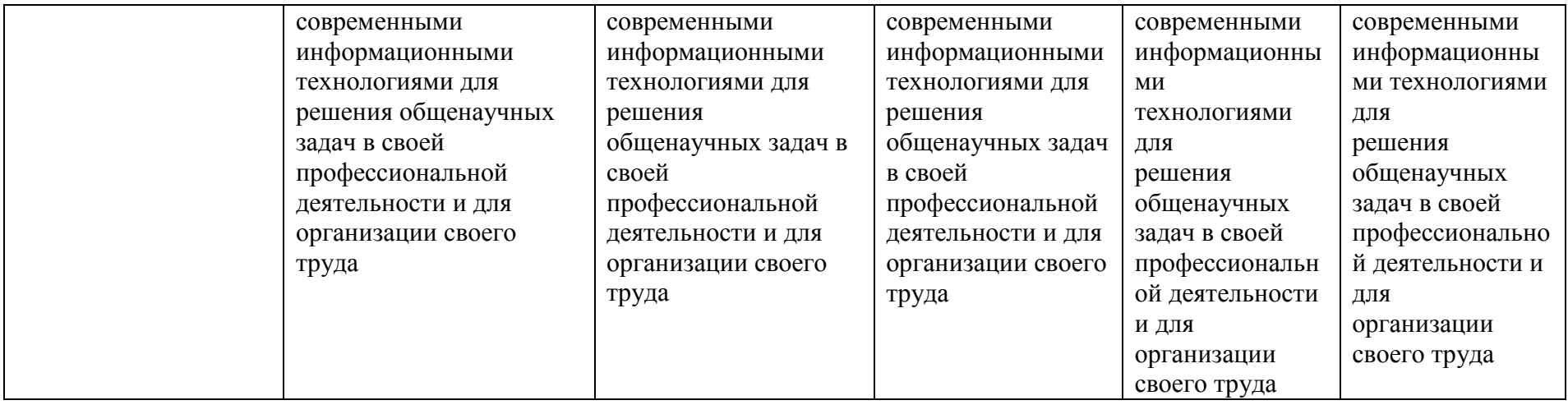

**3. Типовые контрольные задания или иные материалы, необходимые для оценки знаний, умений, навыков и (или) опыта деятельности, характеризующих этапы формирования компетенций в процессе освоения образовательной программы** 

### *Первый этап (пороговой уровень)*

**ЗНАТЬ** (помнить и понимать): студент помнит, понимает и может продемонстрировать широкий спектр фактических, концептуальных, процедурных знаний.

Контрольные задания для устного ответа

1. С какого типа данными можно работать в среде MS Word.Смысл понятия открытая архитектура ПК.

2. Характеристики монитора

3. Какие данные могут входить в формулу.

4. Разрешение принтера.

5. Операционные системы, утилиты, программы технического обслуживания.

6. Системное программное обеспечение.

7. Служебные (сервисные) программы.

- 8. Текстовый, экранный, графический редакторы.
- 9. Принцип программного управления.
- 10. Понятие алгоритма.
- 11. Свойства алгоритма.
- 12. Протоколы базового уровня в Сети.
- 13. Источники заражения вирусами информации ПК
- 14. Какие преимущества дает работа в MS Excel
- 15. Какие возможности дает работа в MS Excel
- 16. Информационные революции. Понятие информационного общества.
- 17. Государственная программа «Информационное общество».
- 18. Общегосударственная автоматизированная система «Управление».
- 19. Виды обеспечения информационных технологий и систем.
- 20. Техническое обеспечение информационных технологий и систем.
- 21. Программное обеспечение информационных технологий и систем.
- 22. Средства организационной техники.
- 23. Средства коммуникационной техники.
- 24. Классификация средств компьютерной техники.
- 25. Системное программное обеспечение.
- 26. Классификация и история развития операционных систем.
- 27. Принципы графической операционной системы.

29. Системы обработки текстовой информации.

- 30. Текстовые редакторы и процессоры.
- 31. Офисные пакеты прикладных программ.
- 32. Электронные таблицы.
- 33. Графические редакторы.
- 34. Средства работы с мультимедиа.
- 35. Базы данных. Понятие и типы.
- 36. Системы управления базами данных.
- 37. Понятие базы знаний и интеллектуальной системы.
- 38. Экспертные системы. Понятие и структура.
- 39. Понятие и методы обеспечения информационной безопасности.
- 40. Основные методы защиты данных.
- 41. Платформы информационных систем управления предприятием.
- 42. Классификация информационных систем управления предприятием.
- 43. Программные средства для решения отдельных категорий задач.
- 44. Справочно-правовые системы в профессиональной деятельности
- 45. Навигация в сети Интернет.
- 46. Службы сети Интернет.
- 47. Информационные ресурсы сети Интернет.

#### *Критерии оценивания контрольных заданий для устного опроса*

*«Отлично»*: ставится студенту за правильный, полный и глубокий ответ на вопросы семинарского занятия и активное участие в дискуссии; ответ студента на вопросы должен быть полным и развернутым, продемонстрировать отличное знание студентом материала лекций, учебника и дополнительной литературы;

*«хорошо»:* ставится студенту за правильный ответ на вопрос семинарского занятия и участие в дискуссии; ответ студента на вопрос должен быть полным и продемонстрировать достаточное знание студентом материала лекций, учебника и дополнительной литературы; допускается неполный ответ по одному из дополнительных вопросов;

*«удовлетворительно»:* ставится студенту за не совсем правильный или не полный ответ на вопрос преподавателя, пассивное участие в работе на семинаре;

*«неудовлетворительно»*: ставится всем участникам семинарской группы или одному из них в случае ее (его, их) неготовности к ответу на семинаре.

### *Второй этап (продвинутый уровень)*

**УМЕТЬ** (применять, анализировать, оценивать, синтезировать)**:** уметь использовать изученный материал в конкретных условиях и в новых ситуациях; осуществлять декомпозицию объекта на отдельные элементы и описывать то, как они соотносятся с целым, выявлять структуру объекта изучения; оценивать значение того или иного материала – научнотехнической информации, исследовательских данных и т. д.; комбинировать элементы так, чтобы получить целое, обладающее новизной.

#### *Тестовые задания*

### **1. В настоящее время в России реализуется Государственная программа:**

- 1) «Информационное общество»
- 2) «Информационное государство»
- 3) «Электронная Россия»
- 4) «Электронное правительство»
- 5) «Электронное государство»

### **2. Протокол электронной почты:**

- 1) TCP
- 2) UDP
- 3) HTTP
- 4) IMAP

#### **2. Для установки и удаления программ используется:**

- 1) панель задач
- 2) панель инструментов
- 3) панель управления
- 4) диспетчер задач
- **3. Как правильно увеличить отступ («красную строку») в MS Word:**
- 1) используя клавишу Пробел
- 2) используя клавишу Tab
- 3) сочетая клавиши Пробел и Tab
- 4) выполнить команду Абзац-Отступы и интервалы-Первая строка:отступ

#### **4. Как правильно расположить заголовок по центру в MS Word:**

- 1) установить курсор перед заголовком и нажать несколько раз Пробел
- 2) установить курсор перед заголовком и нажать несколько раз Tab
- 3) установить курсор перед заголовком и нажать необходимое число раз Tab и Пробел
- 4) установить курсор на заголовок, нажать кнопку выравнивания По центру
- **5. Чтобы строки абзаца были в MS Word одинаковой длины, необходимо выделить абзац, а затем:**
- 1) нажать кнопку выравнивания По ширине
- 2) выполнить команду Формат-Абзац-Выровнять
- 3) выполнить команду Разметка страницы Расстановка переносов Авто
- **6. Где в MS Excel появляется маркер автозаполнения:**
- 1) в правом нижнем углу активной ячейки
- 2) в правом нижнем углу выделенного блока ячеек
- 3) в верхнем правом углу выделенного блока столбцов
- 4) в левом нижнем углу выделенного блока строк
- 5) все утверждения верны

#### **7. Как правильно выделить всю таблицу в документе MS Word:**

- 1) дважды щелкнуть по таблице ЛКМ
- 2) установить курсор внутрь таблицы, выполнить команду Правка-Выделить все
- 3) щелкнуть по квадратику у угла таблицы
- **8. Для выделения несмежных элементов документа в MS Word необходимо удерживать клавишу:**
- 1) Alt
- 2) Shift
- 3) Ctrl
- 4) Insert
- **9. Какая команда помещает выделенный фрагмент текста в буфер без удаления:**
- 1) копировать
- 2) вырезать
- 3) вставить
- 4) сохранить

#### **10.Какое расширение имеют по умолчанию файлы MS Excel:**

- 1) dot
- 2) xlt
- 3) xls
- 4) rtf
- 5) hml

### **11. Сохранить документ MS Excel - это:**

- 1) присвоить Книге Microsoft Office Excel имя
- 2) записать документ из оперативной памяти в постоянную память
- 3) записать документ из оперативной памяти на диск или внешний носитель
- 4) записать документ с диска или дискеты в постоянную память

### **12.Что означает появление #ЗНАЧ! в ячейке электронной таблицы:**

- 1) числовое значение не помещается в ячейку
- 2) недопустимая ссылка
- 3) недопустимый тип аргумента
- 4) попытка деления на ноль

### **13. Фильтрация списка в электронной таблице – это:**

- 1) изменение порядка расположения данных в строках и столбцах списка по определенному условию
- 2) отображение только тех строк таблицы, которые удовлетворяют заданным условиям
- 3) изменение порядка расположения данных в строках списка по

определенному условию

4) изменение порядка расположения данных в столбцах списка по определенному условию

### **14. Локальные сети бывают:**

- 1) одноранговые
- 2) многоранговые (иерархические)
- 3) одноранговые и многоранговые (иерархические)
- 4) одноранговые, многоранговые (иерархические) и распределенные

### **15. Укажите, в каком случае правильно записан IP-адрес:**

- 1) http://www.sports.ru
- 2) ftp:\\ ftp.matthoft.com
- 3) 194.84.93.29
- 4) http:\\www.rambler.ru

# **16.Укажите,в каком случае правильно записан доменный адрес:**

- 1) http://www.sports.ru
- 2) ftp:/ftp.matthoft.com
- 3) 194.84.93.29

4) http:\\www.rambler.ru

## **17.Какие основные объекты имеет база данных Access?**

- 1. Формы, запросы, таблицы, отчеты, макросы, модули;
- 2. Таблицы, запросы, файлы, каталоги, макросы, модули;
- 3. Таблицы, запросы, макросы, модули, файлы, каталоги;
- 4. Таблицы, запросы, журналы, отчеты, макросы, модули.

# **18. С какими типами данных работает Access?**

- 1. Текстовым, Поле Мемо, числовым;
- 2. Дата/Время, денежным, счетчик;
- 3. Логическими. Поле объекта OLЕ, гиперссылка, Мастep подсказок;
- 4. Со всеми перечислениями выше.

# **19. Укажите расширение файла, которым обладает файл базы данных Aсcess'97.**

- 1) \*.doc;
- 2) \*.xls;
- 3) \*.mdb;
- 4)  $*$  txt.

### **21. Локальные компьютерные сети - это:**

1) компьютеры одного помещения, этажа, здания, соединенные линией связи, использующих единый комплект протоколов;

2) компьютерные сети с существенным удалением друг от друга и использующих разные протоколы для всех участников;

- 3) сети ЭВМ, имеющие в своем составе сеть Internet;
- 4) сеть Internet.

### **22. Любая компьютерная сеть предназначена для:**

1) обеспечения совместного использования аппаратного и

программного обеспечения, и обеспечения совместного доступа к ресурсам данных;

- 2) передачи данных,
- 3) получения информации;
- 4) обработки результатов.

### **23. Какие основные службы Интернета существуют?**

1) Теги, электронная почта, службы имен доменов, телеконференций, WWW;

2) Электронная почта, службы имен доменов, телеконференций, передачи файлов, World Wide Web (WWW);

3) Электронная почта, службы имен доменов, WWW, телеконференции, HTML;

4) браузер, службы имен доменов, телеконференций, WWW, электронная почта.

**24. Целенаправленное перемещение между Web-документами называют:** 

#### 1) серфингом;

2) Web-навигацией;

3) Web-пространством;

4) мониторингом.

#### **25. Для поиска информации в World Wide Web используют:**

1) поисковые системы типа «Поисковые каталоги» и «Поисковый индекс»;

- 2) разбиение на тематические группы;
- 3) гиперссылки;
- 4) теги.

### **26. Браузеры (например, Microsoft Internet Explorer) являются:**

- 1) серверами Интернет;
- 2) антивирусными программами;
- 3) трансляторами языка программирования;
- 4) средством просмотра web-страниц.

### **27. Какой протокол является базовым в сети Интернет?**

- 1) HTTP;
- 2) HTML;
- 3) TCP;
- 4) TCP/IP.

#### **28. Компьютер, подключенный к Интернету, обязательно имеет:**

- 1) IP-адрес;
- 2) Web-сервер;
- 3) домашнюю web-страницу;
- 4) доменное имя,

### **29. Гиперссылки на Web - странице могут обеспечить переход;**

1) только в пределах данной web - страницы;

2) только на web - страницы данного сервера;

3) на любую web - страницу данного региона;

4) на любую web - страницу любого сервера Интернет.

**30. Задан адрес электронной почты в сети Internet: user\_name@int.glasnet.ru. Каково имя** владельца электронного адреса?

1) int.glasnet;

- 2) user\_name;
- 3) glasnet.ru.
- 4) ru.

**31. Программное обеспечение, необходимое для управления компьютером, для создания и поддержки выполнения других программ пользователя, а также для предоставления пользователю набора всевозможных услуг, называется:** 

а) системным программным обеспечением;

б) прикладным программным обеспечением;

в) инструментарием технологии программирования;

г) офисным программным обеспечением.

#### 3**2. Пакеты прикладных программ направлены на:**

а) обеспечение надежной и эффективной работы самого компьютера и вычислительной сети;

б) проведение диагностики и профилактики аппаратуры компьютера и вычислительных сетей;

в) на выполнение вспомогательных технологических процессов (копирование, архивирование, восстановление файлов программ и т.д.);

г) обработку информации различных предметных областей.

 3**3. К пакетам прикладных программ общего назначения относятся следующие программные средства:** 

а) органайзеры, программы-переводчики, антивирусные программы;

б) серверы баз данных, средства презентационной графики, текстовые процессоры;

в) табличные процессоры, электронная почта, справочно-правовая система;

г) база знаний, экспертные системы, средства мультимедиа.

### 3**4. Настольные системы управления базами данных относятся к классу:**

а) ППП общего назначения;

б) ППП автоматизированного проектирования

в) проблемно-ориентированные ППП;

г) офисные ППП.

### 3**5. Офисные ППП охватывают следующие программы:**

а) ППП автоматизированного бухгалтерского учета;

б) серверы баз данных;

в) текстовые процессоры;

г) коммуникационные ППП.

### **37. ППП автоматизированного проектирования предназначены для:**

а) поддержания работы конструкторов и технологов, связанных с разработкой чертежей, схем, диаграмм, графическим моделированием и др.; б) обеспечения организации и хранения локальных баз данных на автономно работающих компьютерах либо централизованное хранение баз данных на файл-сервере и сетевой доступ к ним;

в) создания и использования при работе в сети интегрированных баз данных в архитектуре клиент-сервер;

г) создания изображений и их показа на экране, подготовки слайдфильмов, мультфильмов, их редактирования, определения порядка следования изображений.

# 38**. Текстовый редактор Word – это:**

- а) прикладная программа;
- б) базовое программное обеспечение;
- в) сервисная программа;
- г) редактор шрифтов.

# **39.SuperCalc, QuattroPro, Excel – это:**

- а) графические редакторы;
- б) текстовые редакторы;
- в) СУБД;
- г) электронные таблицы.
- **40. MS Works это:**
- а) ПС специального назначения;
- б) экспертная система;
- в) интегрированный пакет;
- г) авторская система.

### **41. К основным функциям СУБД не относится:**

- а) определение данных;
- б) хранение данных;
- в) обработка данных;
- г) управление данными.

# **42. К программным средствам мультимедиа относится продукт:**

- а) Sierra Club Collection;
- б) Cristal Info 4.5.
- в) AutoCAD R  $13$ ;
- г) Autodesk Animator Pro 1.3.

**43. К программным продуктам, позволяющим своевременно и оперативно получать новую информацию, связанную с изменениями действующих законов и принятием новых относятся:** 

- а) Лексикон; СУБД;
- б) Консультант Плюс; Гарант;
- в) электронная почта; серверы баз данных;

# **44. WWW – это:**

а) распределенная система мультимедиа, основанная на гипертексте;

б) электронная книга;

в) протокол размещения информации в Internet;

г) информационная среда обмена данными.

**45. Следующая последовательность действий: установить указатель мыши на полосе выделения рядом с текстом; нажать левую кнопку мыши и, удерживая ее, передвигать мышь в нужном направлении в Word приведет:** 

а) к выделению текста;

б) к удалению текста;

в) к перемещению текста;

г) к копированию текста в буфер.

## **46. Абзацные отступы и ширина колонок могут изменяться в Word с помощью:**

а) линейки прокрутки;

б) координатной линейки;

в) строки состояния;

г) поля пиктограмм.

## **47. При нажатии на кнопку с изображением дискеты на панели пиктографического меню в Word происходит:**

а) считывание информации с дискеты;

б) запись документа на дискету;

в) сохранение документа;

г) печать документа.

# **48. В ячейку электронной таблицы нельзя ввести:**

а) текст;

- б) формулу;
- в) иллюстрацию;

г) число.

# **49. Пользователь может сортировать в электронной таблице:**

а) клетки;

б) строки клеток;

в) столбцы клеток;

г) все перечисленное.

## **50. Чтобы построить диаграмму в Excel по всем данным, представленным в таблице, следует:**

а) выделить всю таблицу, затем выполнить команду меню Вставка – Диаграмма или воспользоваться кнопкой Мастер диаграмм на стандартной панели инструментов;

б) выделить столбец таблицы, затем выполнить команду меню Вид – Диаграмма или воспользоваться кнопкой Мастер диаграмм на стандартной панели инструментов;

в) выделить всю таблицу, затем выполнить команду меню Вид – Диаграмма или воспользоваться кнопкой Мастер диаграмм на стандартной панели инструментов;

г) выделить строку таблицы, затем выполнить команду меню Формат – Диаграмма или воспользоваться кнопкой Мастер диаграмм на стандартной панели инструментов.

# **51. Создание формулы в электронной таблице Excel начинается с ввода знака:**

а) «:»;

 $(6)$  «=»;

 $B)$   $\langle \langle \rangle \rangle$ :

г) « $\vee$ ».

### **51. Чтобы просмотреть все созданные слайды в Power Point по очереди следует:**

а) воспользоваться кнопкой Режим сортировщика слайдов;

б) воспользоваться вертикальной прокруткой;

в) воспользоваться кнопкой Разметка слайда;

г) воспользоваться кнопкой Режим слайда.

# **52. При нажатии кнопки Поиск или клавиши F9 в КонсультантПлюс на экране появится:**

а) текст найденного по запросу документа;

б) карточка реквизитов для запроса нужного документа;

в) список документов, найденных по запросу;

г) название и дата принятия документа, найденного по запросу.

# *Критерии оценивания:*

Тестовые задания оцениваются по шкале: 1 балл за правильный ответ, 0 баллов за неправильный ответ. Итоговая оценка по тесту формируется путем суммирования набранных баллов и отнесения их к общему количеству вопросов в задании. Помножив полученное значение на 100%, можно привести итоговую оценку к традиционной следующим образом:

# **Процент правильных ответов Оценка**

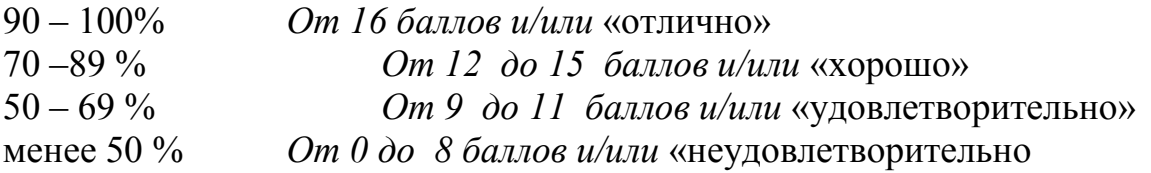

# *Третий этап (высокий уровень)*

 **ВЛАДЕТЬ** наиболее общими, универсальными методами действий, познавательными, творческими, социально-личностными навыками.

# *Ситуационные задачи*

Ситуационные задачи выполняются на аудиторных лабораторных работах.

1. Создать комплексный документ, в соответствии с приведенной темой,

используя поисковую систему, содержаший текст, рисунки, ссылки на источники. Настроить рисунки на обтекание различными способами. Выполнить нумерацию страниц, создать автоматическое содержание документа. Выполнить вставку заданной формулы и таблицы.

2. Выполнить расчеты в таблице MS Excel незаполненных полей путем копирования формул в первой строке таблицы, обращая внимание на результаты. Использовать итоговые формулы(функции) СУММ(), СРЗНАЧ(), МИН(), МАКС(), Построить круговую диаграмму по вычисленному полю.

3. Работа с таблицами в меню **Данные**(СПИСКИ). Выполнить фильтрацию данных столбца с использованием текстовых фильтров. Использовать Дополнительные возможности фильтрации, создавая таблицу условий поиска. Создать **Промежуточные итоги** для таблицы, при необходимости отсортировав данные таблицы.

4. Работая в учебной базе данных, ввести данные через форму, создать запрос, используя таблицы, итоговый отчет с группировкой.

5. Создать файл-визитку предприятия в html, содержащую ее название, краткую историческую справку, сферу деятельности, адрес, контакты, фото. Использовать теги оформления в виде таблицы, нужные форматы.

6. Подготовить схему садового участка (электрическую схему, чертеж детали, модель информационной системы в UML) в MS Visio.

7. Имеется аналитическое выражение функции двух переменных, заданной на интервале значений. Используя возможности MS Excel построить поверхность.

8. Средствами MS PowerPoint создать презентацию на свободную тему со следующими условиями: слады должны содержать анимацию, смена слайдов осуществляется автоматически с использованием таймера, презентация должна содержать ссылки на файлы или Web-страницы.

9. Выбрать картинку в Интернет. Используя возможности GIMP изменить фон картинки.

10. Найти наилучший план перевозок зерна со складов на мукомольные предприятия по критерию минимума затрат, используя средство Поиск решения MS Excel

**А1,А2 - покупатели, В1, В2 - склады** 

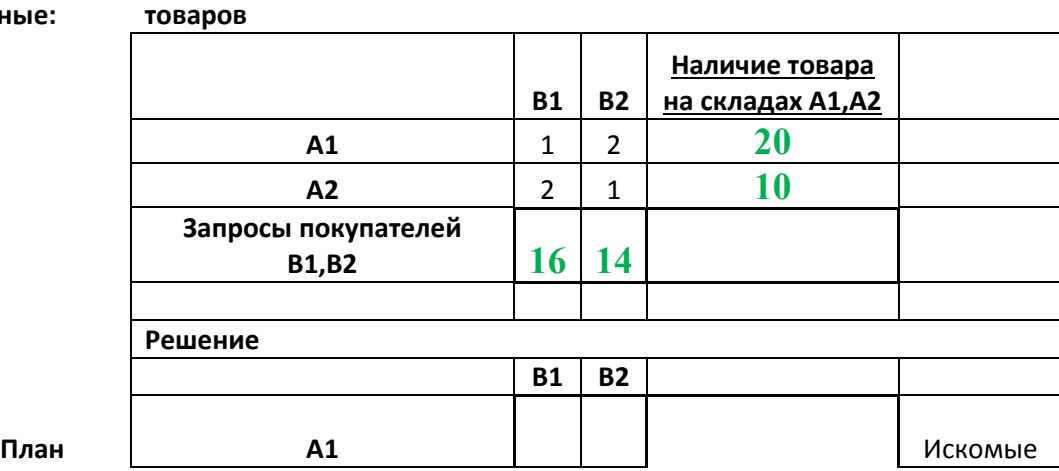

**Исходные данные:** 

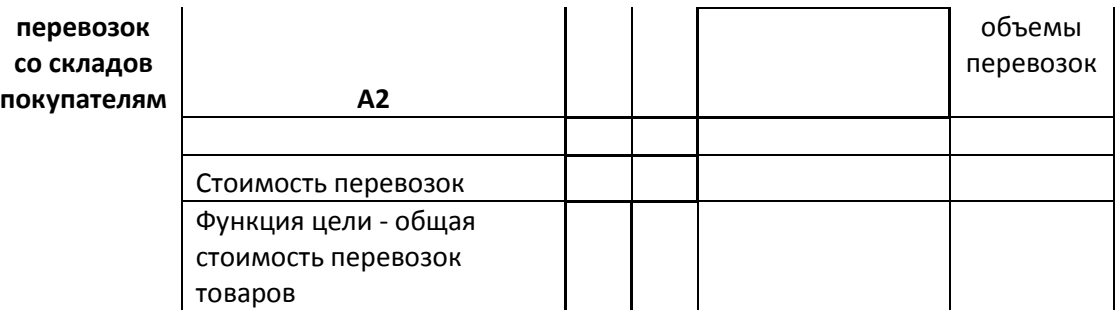

#### *Критерии оценивания ситуационных задач*

*«Отлично»:* студент обладает системными теоретическими знаниями (знает методику выполнения практических навыков, показания и противопоказания, возможные осложнения, нормативы и проч.), без ошибок самостоятельно демонстрирует выполнение практических умений;

*«хорошо»:* студент обладает теоретическими знаниями (знает методику выполнения практических навыков, показания и противопоказания, возможные осложнения, нормативы и проч.), самостоятельно демонстрирует выполнение практических умений, допуская некоторые неточности (малосущественные ошибки), которые самостоятельно обнаруживает и быстро исправляет;

*«удовлетворительно»:* студент обладает удовлетворительными теоретическими знаниями (знает основные положения методики выполнения практических навыков, показания и противопоказания, возможные осложнения, нормативы и проч.), демонстрирует выполнение практических умений, допуская некоторые ошибки, которые может исправить при коррекции их преподавателем;

*«неудовлетворительно»:* студент не обладает достаточным уровнем теоретических знаний (не знает методики выполнения практических навыков, показаний и противопоказаний, возможных осложнений, нормативы и проч.) и/или не может самостоятельно продемонстрировать практические умения или выполняет их, допуская грубые ошибки.

#### *Третий этап (высокий уровень)*

**ВЛАДЕТЬ** навыками по применению теоретических и практических знаний и умений при решении ситуационных задач, практической направленности по дисциплине.

#### **Пример ситуационной задачи**

Для производства двух видов изделий А и В предприятие использует три вида сырья. Нормы расхода каждого вида сырья на изготовление единицы продукции данного вида в таблице 6. В ней же указаны прибыль от реализации единицы изделия каждого вида и общее количество сырья данного, которое может быть использовано предприятием.

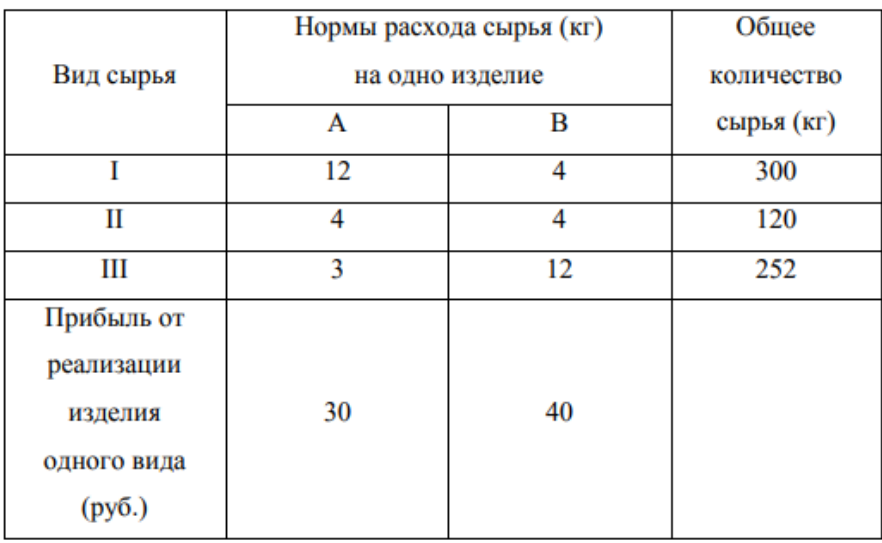

Требуется такой составить такой план производства изделий А и В, при котором прибыль от реализации будет максимальной?

#### **Перечень вопросов к зачету**

#### *Знать:*

- 1. Понятие информационной технологии.
- 2. Классификация информационных технологий.
- 3. Информационные революции. Понятие информационного общества.
- 4. Государственная программа «Информационное общество».
- 5. Общегосударственная автоматизированная система «Управление».
- 6. Виды обеспечения информационных технологий и систем.
- 7. Техническое обеспечение информационных технологий и систем.
- 8. Программное обеспечение информационных технологий и систем.
- 9. Средства организационной техники.
- 10. Средства коммуникационной техники.
- 11. Классификация средств компьютерной техники.
- 12. Системное программное обеспечение.
- 13. Классификация и история развития операционных систем.
- 14. Принципы графической операционной системы.
- 15. Прикладное программное обеспечение.
- 16. Системы обработки текстовой информации.
- 17. Текстовые редакторы и процессоры.
- 18. Офисные пакеты прикладных программ.
- 19. Электронные таблицы.
- 20. Графические редакторы.
- 21. Средства работы с мультимедиа.
- 22. Базы данных. Понятие и типы.
- 23. Системы управления базами данных.
- 24. Понятие базы знаний и интеллектуальной системы.
- 25. Экспертные системы. Понятие и структура.
- 26. Понятие и методы обеспечения информационной безопасности.
- 27. Компьютерные вирусы и борьба с ними.
- 28. Основные методы защиты данных.
- 29. Платформы информационных систем управления предприятием.
- 30. Классификация информационных систем управления предприятием.
- 31. Программные средства для решения отдельных категорий задач.
- 32. Информационные технологии в сетевой обработке информации.
- 33. Справочно-правовые системы в профессиональной деятельности.
- 34. Навигация в сети Интернет.
- 35. Службы сети Интернет.
- 36. Информационные ресурсы сети Интернет.

### **4. Методические материалы, определяющие процедуры оценивания знаний, умений, навыков и (или) опыта деятельности, характеризующих этапы формирования компетенций**

Процедура оценки знаний умений и навыков и (или) опыта деятельности, характеризующих этапы формирования компетенций, производится преподавателем в форме текущего контроля и промежуточной аттестации.

Для повышения эффективности текущего контроля и последующей промежуточной аттестации студентов осуществляется структурирование дисциплины на модули. Каждый модуль учебной дисциплины включает в себя изучение законченного раздела, части дисциплины.

Основными видами текущего контроля знаний, умений и навыков в течение каждого модуля учебной дисциплины являются *защиты лабораторных работ, домашних заданий, контрольные работы, тестовый контроль, устный опрос, написание эссе, рубежные контроли и т.п. (выбрать нужное в соответствие с таблицей п.1)* 

Студент должен выполнить все контрольные мероприятия, предусмотренные в модуле учебной дисциплины к указанному сроку, после чего преподаватель проставляет балльные оценки, набранные студентом по результатам текущего контроля модуля учебной дисциплины.

Контрольное мероприятие считается выполненным, если за него студент получил оценку в баллах, не ниже минимальной оценки, установленной программой дисциплины по данному мероприятию.

Промежуточная аттестация обучающихся проводится в форме *зачета, экзамена (выбрать нужное в соответствие с учебным планом и таблицей п. 1)* 

*Зачет* проводится для оценки уровня усвоения обучающимся учебного материала лекционных курсов и лабораторно-практических занятий, а также самостоятельной работы. Оценка выставляется или по результатам учебной работы студента в течение семестра, или по итогам письменно-устного опроса, или тестирования на последнем занятии. Для дисциплин и видов учебной работы студента, по которым формой итогового отчета является зачет, определена оценка «зачтено», «не зачтено».

Оценка «зачтено» ставится в том случае, если обучающийся:

• владеет знаниями, выделенными в качестве требований к знаниям обучающихся в области изучаемой дисциплины;

• демонстрирует глубину понимания учебного материала с логическим и аргументированным его изложением;

• владеет основным понятийно-категориальным аппаратом по дисциплине;

• демонстрирует практические умения и навыки в области исследовательской деятельности.

Оценка «не зачтено» ставится в том случае, если обучающийся:

• демонстрирует знания по изучаемой дисциплине, но отсутствует глубокое понимание сущности учебного материала;

• допускает ошибки в изложении фактических данных по существу материала, представляется неполный их объем;

• демонстрирует недостаточную системность знаний;

• проявляет слабое знание понятийно-категориального аппарата по дисциплине;

• проявляет непрочность практических умений и навыков в области исследовательской деятельности.

В этом случае студент сдаёт зачёт в форме устных и письменных ответов на любые вопросы в пределах освоенной дисциплине.

*Экзамен* проводится в устной или письменной форме по утвержденным билетам. Каждый билет содержит по два вопроса, и третьего, вопроса или задачи, или практического задания.

Первый вопрос в экзаменационном билете - вопрос для оценки уровня обученности «знать», в котором очевиден способ решения, усвоенный студентом при изучении дисциплины.

Второй вопрос для оценки уровня обученности «знать» и «уметь», который позволяет оценить не только знания по дисциплине, но и умения ими пользоваться при решении стандартных типовых задач.

Третий вопрос (задача/задание) для оценки уровня обученности «владеть», содержание которого предполагает использование комплекса умений и навыков, для того, чтобы обучающийся мог самостоятельно сконструировать способ решения, комбинируя известные ему способы и привлекая имеющиеся знания.

По итогам сдачи экзамена выставляется оценка.

Критерии оценки знаний обучающихся на экзамене:

• оценка «отлично» выставляется, если обучающийся обладает глубокими и прочными знаниями программного материала; при ответе на все вопросы билета продемонстрировал исчерпывающее, последовательное и логически стройное изложение; правильно сформулировал понятия и закономерности по вопросам; использовал примеры из дополнительной литературы и практики; сделал вывод по излагаемому материалу;

• оценка «хорошо» выставляется, если обучающийся обладает достаточно полным знанием программного материала; его ответ представляет грамотное изложение учебного материала по существу; отсутствуют существенные неточности в формулировании понятий; правильно применены теоретические положения, подтвержденные примерами; сделан вывод; два первых вопроса билета освещены полностью, а третий доводится до логического завершения после наводящих вопросов преподавателя;

• оценка «удовлетворительно» выставляется, если обучающийся имеет общие знания основного материала без усвоения некоторых существенных положений; формулирует основные понятия с некоторой неточностью; затрудняется в приведении примеров, подтверждающих теоретические положения; все вопросы билета начаты и при помощи наводящих вопросов преподавателя доводятся до конца;

• оценка «неудовлетворительно» выставляется, если обучающийся не знает значительную часть программного материала; допустил существенные ошибки в процессе изложения; не умеет выделить главное и сделать вывод; приводит ошибочные определения; ни один вопрос билета не рассмотрен до конца, даже при помощи наводящих вопросов преподавателя.

Основным методом оценки знаний, умений и навыков и (или) опыта деятельности, характеризующих этапы формирования компетенций является балльно-рейтинговая система, которая регламентируется Положением о балльно-рейтинговой системе оценки обучения в ФГБОУ ВО Белгородский ГАУ.

 Основными видами поэтапного контроля результатов обучения студентов являются: рубежный рейтинг, творческий рейтинг, рейтинг личностных качеств, рейтинг сформированности прикладных практических требований, промежуточная аттестация.

Уровень развития компетенций оценивается с помощью рейтинговых баллов.

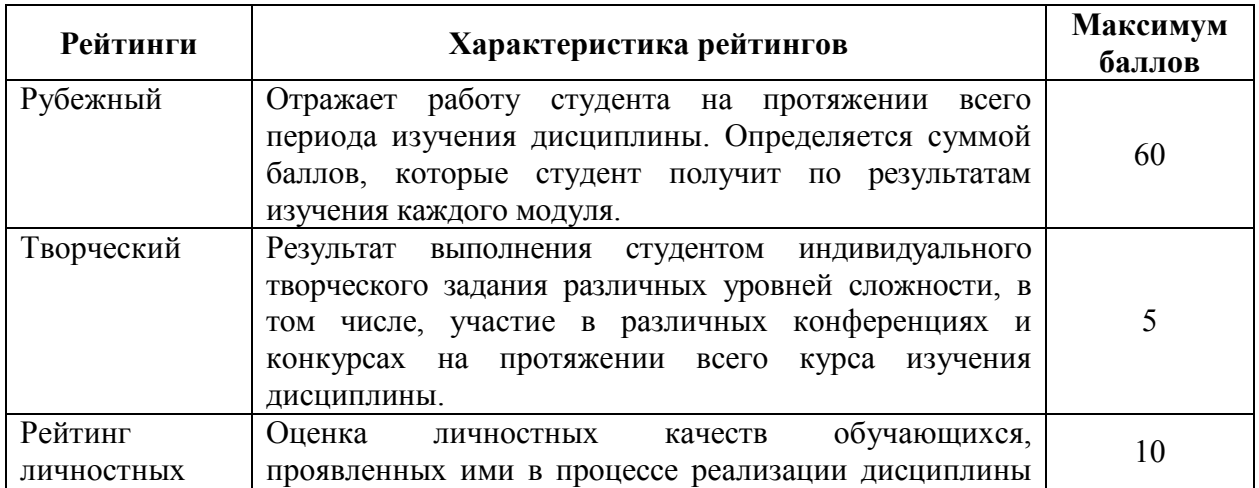

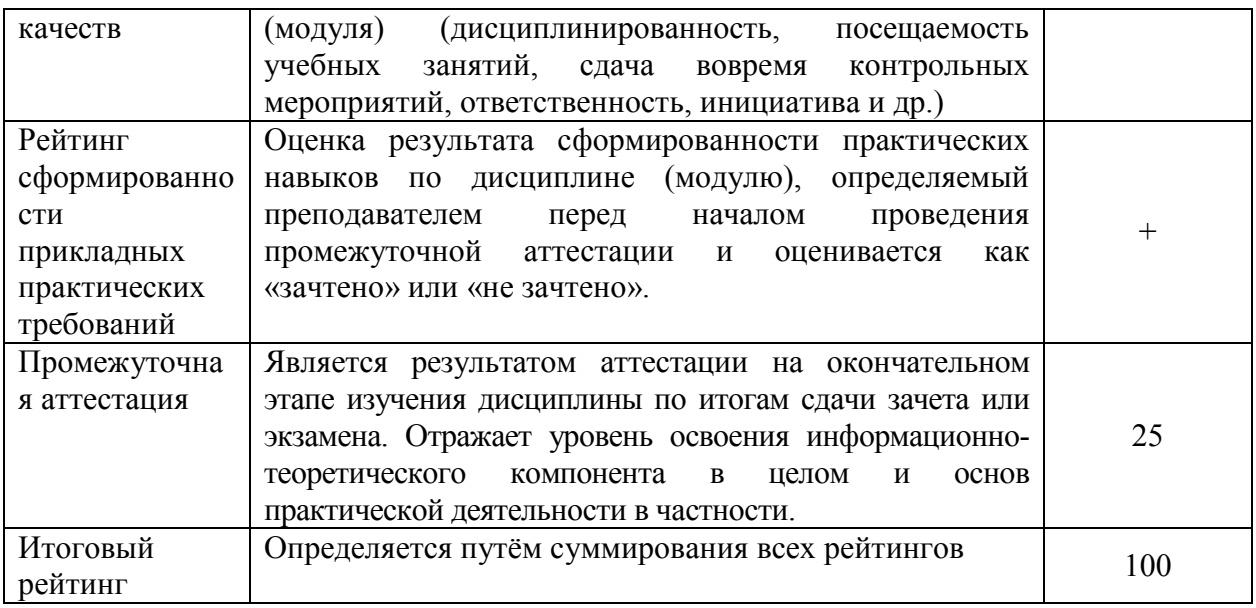

Общий рейтинг по дисциплине складывается из рубежного, творческого, рейтинга личностных качеств, рейтинга сформированности прикладных практических требований, промежуточной аттестации (экзамена или зачета).

Рубежный рейтинг – результат текущего контроля по каждому модулю дисциплины, проводимого с целью оценки уровня знаний, умений и навыков студента по результатам изучения модуля. Оптимальные формы и методы рубежного контроля: устные собеседования, письменные контрольные опросы, в т.ч. с использованием ПЭВМ и ТСО, результаты выполнения лабораторных и практических заданий. В качестве практических заданий могут выступать крупные части (этапы) курсовой работы или проекта, расчетно-графические задания, микропроекты и т.п.

Промежуточная аттестация *–* результат аттестации на окончательном этапе изучения дисциплины по итогам сдачи *зачета/ экзамена*, проводимого с целью проверки освоения информационно-теоретического компонента в целом и основ практической деятельности в частности. Оптимальные формы и методы выходного контроля: письменные экзаменационные или контрольные работы, индивидуальные собеседования.

Творческий рейтинг *–* составная часть общего рейтинга дисциплины, представляет собой результат выполнения студентом индивидуального творческого задания различных уровней сложности.

Рейтинг личностных качеств - оценка личностных качеств обучающихся, проявленных ими в процессе реализации дисциплины (модуля) (дисциплинированность, посещаемость учебных занятий, сдача вовремя контрольных мероприятий, ответственность, инициатива и др.

Рейтинг сформированности прикладных практических требований оценка результата сформированности практических навыков по дисциплине (модулю), определяемый преподавателем перед началом проведения промежуточной аттестации и оценивается как «зачтено» или «не зачтено».

В рамках балльно-рейтинговой системы контроля успеваемости

студентов, семестровая составляющая балльной оценки по дисциплине формируется при наборе заданной в программе дисциплины суммы баллов, получаемых студентом при текущем контроле в процессе освоения модулей учебной дисциплины в течение семестра.

Итоговая оценка /зачёта/ компетенций студента осуществляется путём автоматического перевода баллов общего рейтинга в стандартные оценки.

Максимальная сумма рейтинговых баллов по учебной дисциплине составляет 100 баллов.

Оценка «зачтено» ставится в том случае, если итоговый рейтинг студента составил 51 балл и более.

Оценка «не зачтено» ставится в том случае, если итоговый рейтинг студента составил менее 51 балла.

По дисциплине с экзаменом необходимо использовать следующую шкалу пересчета суммарного количества набранных баллов в четырехбалльную систему:

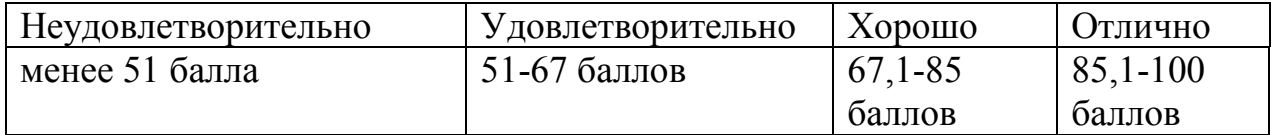